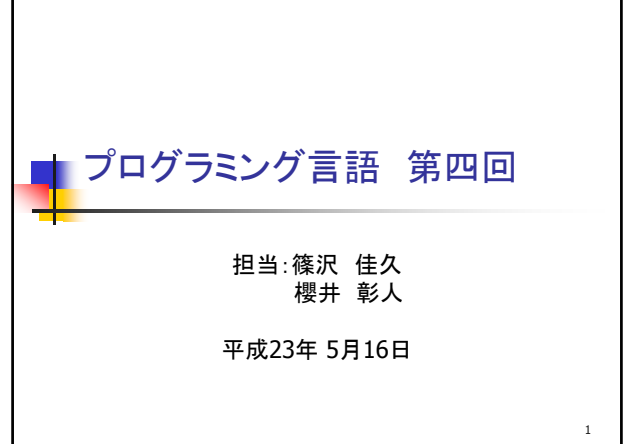

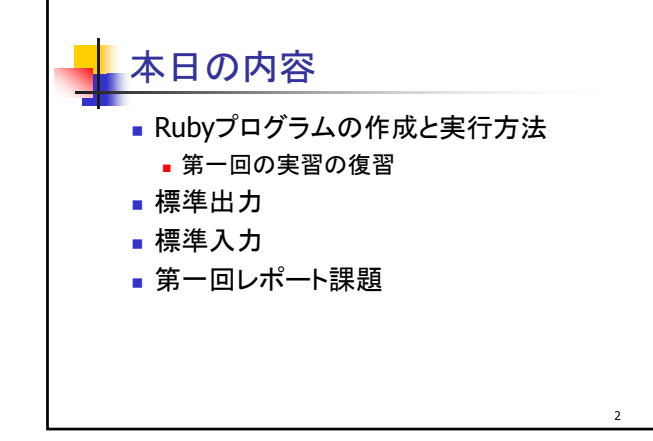

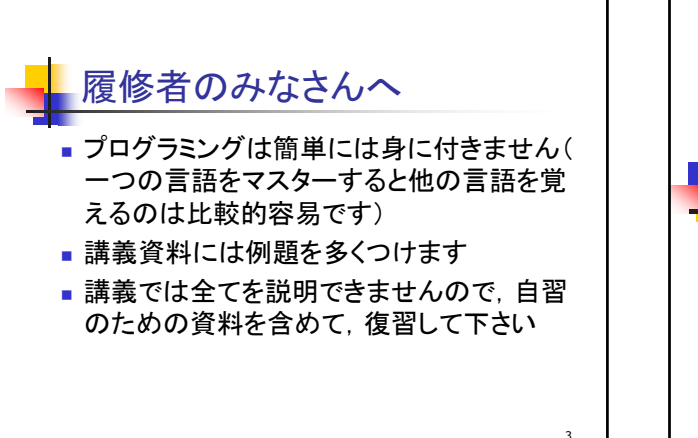

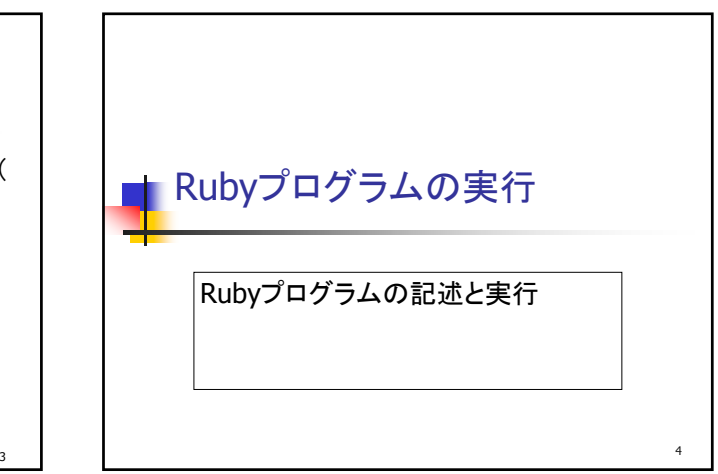

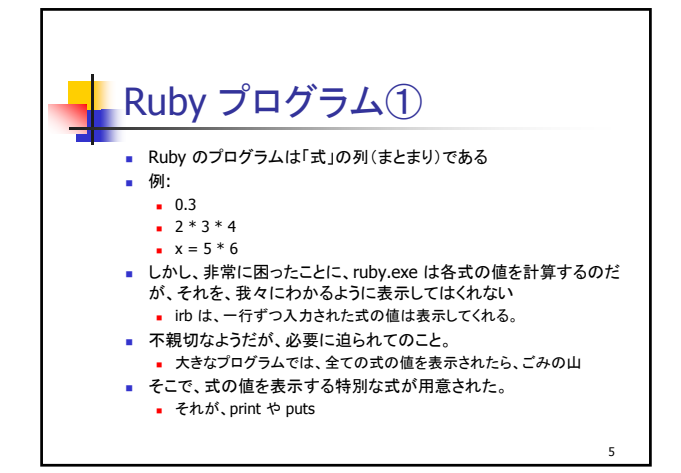

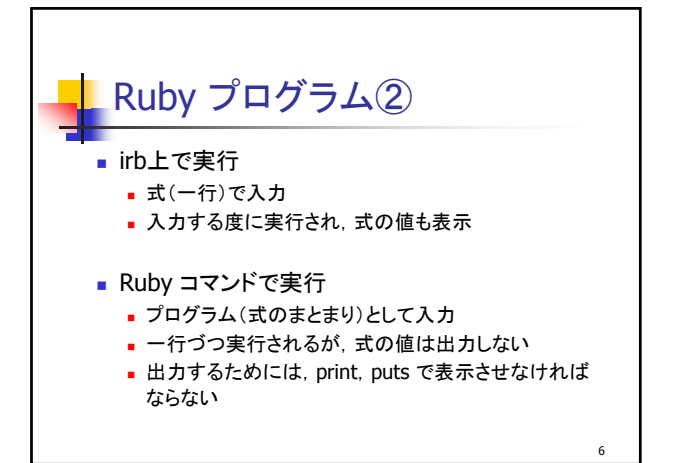

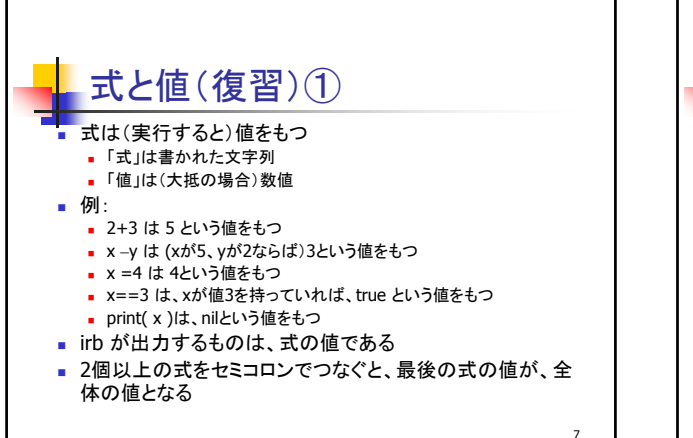

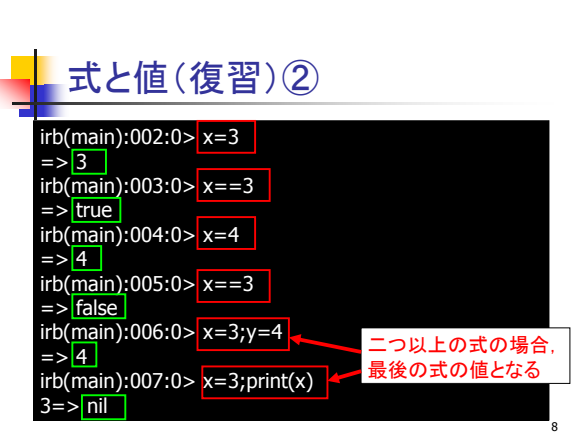

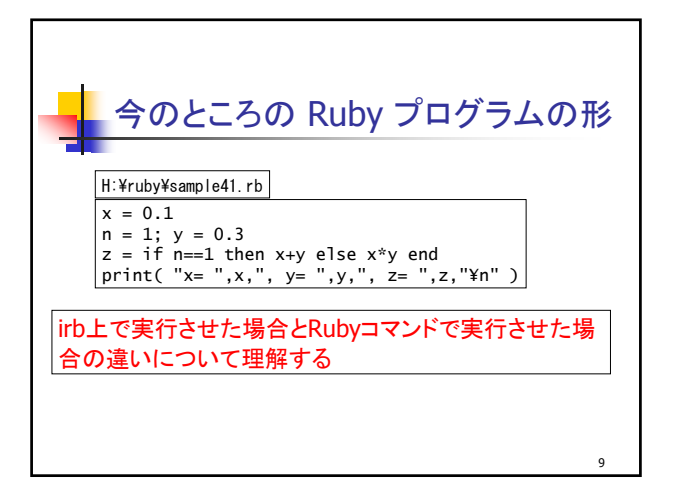

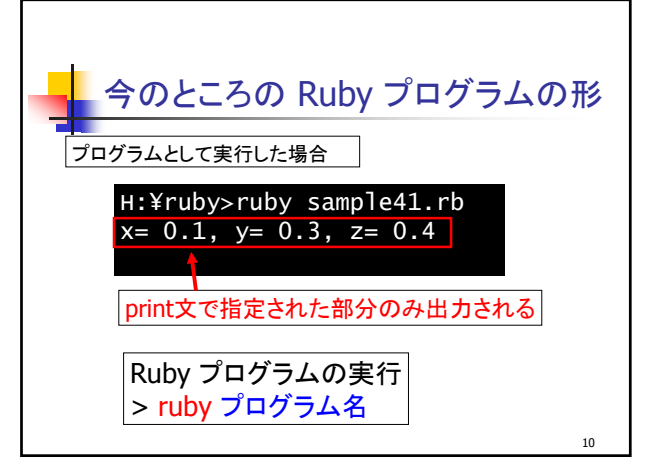

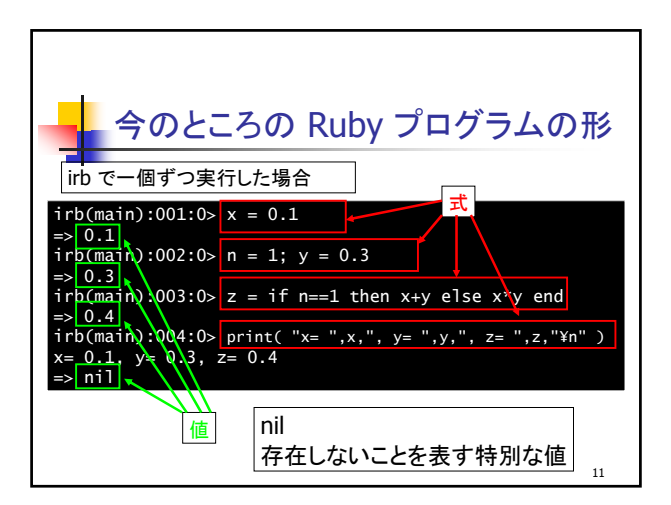

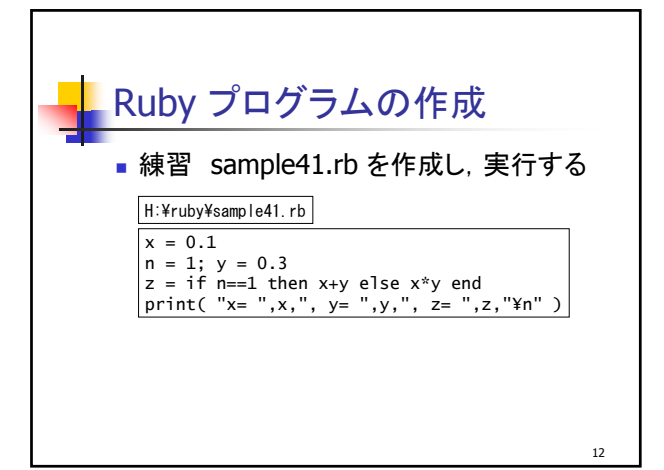

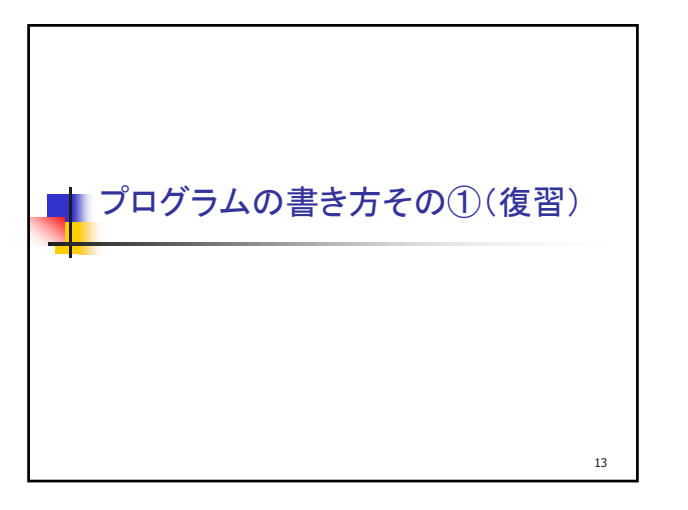

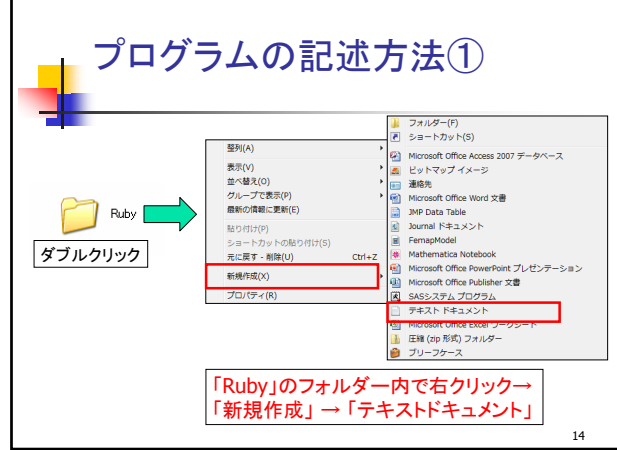

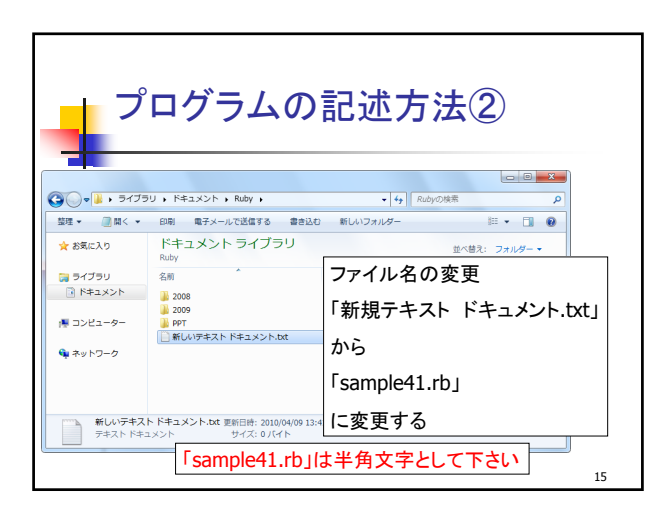

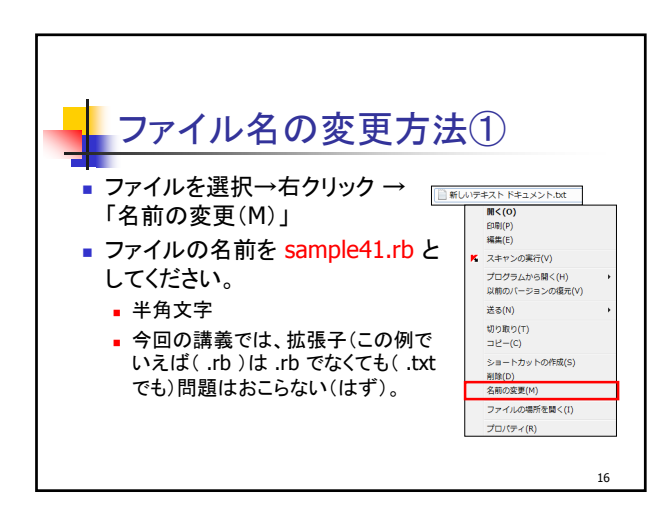

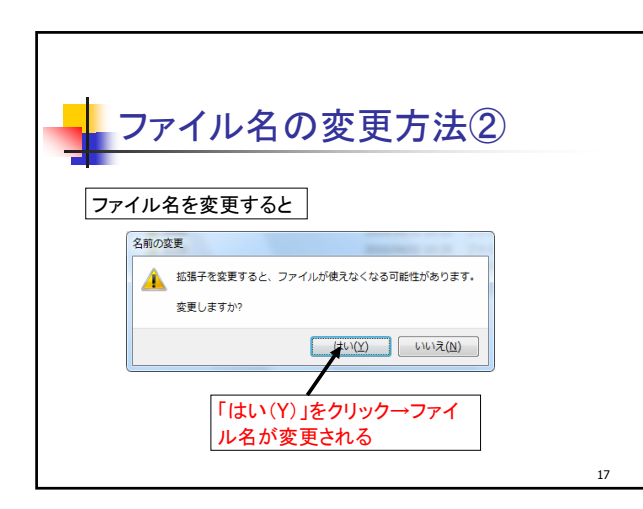

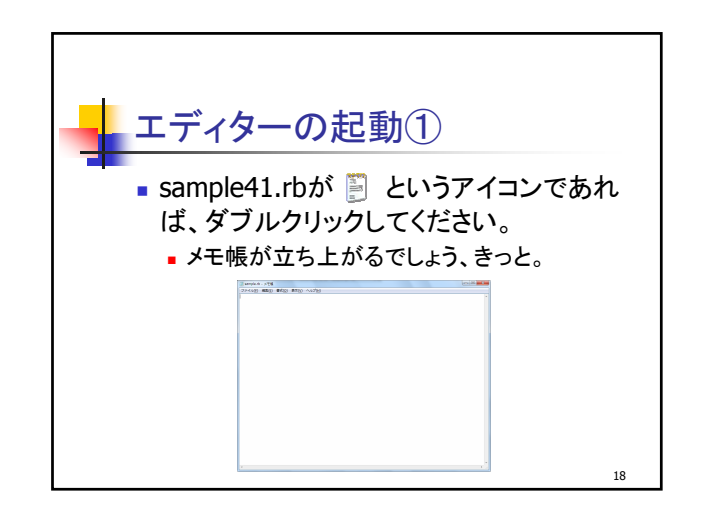

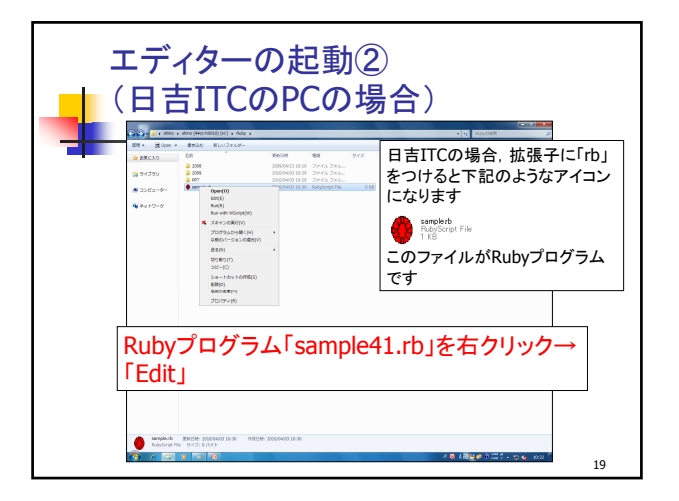

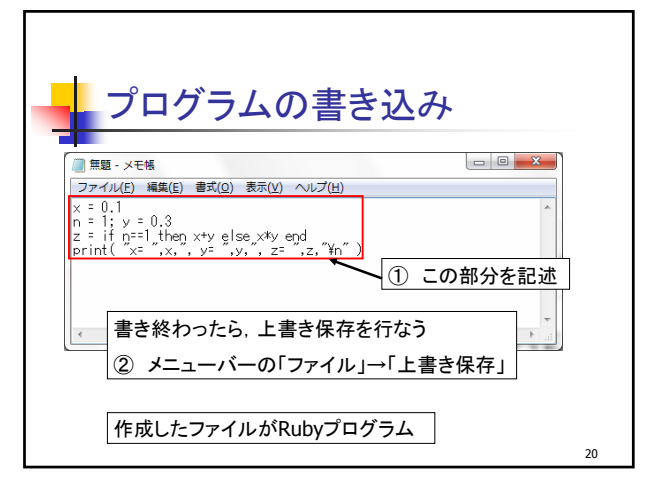

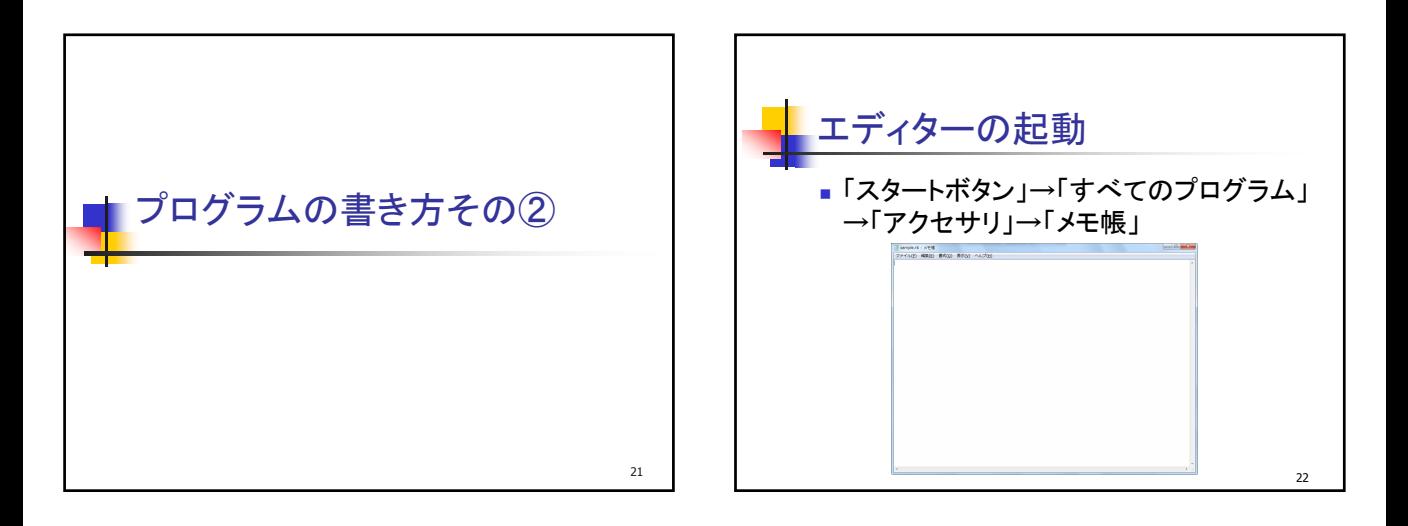

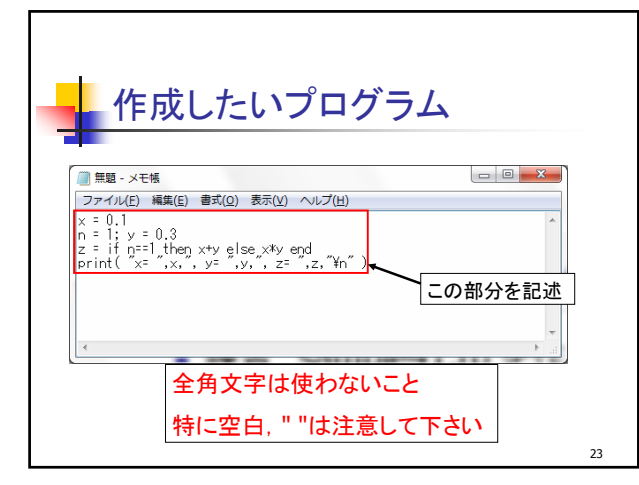

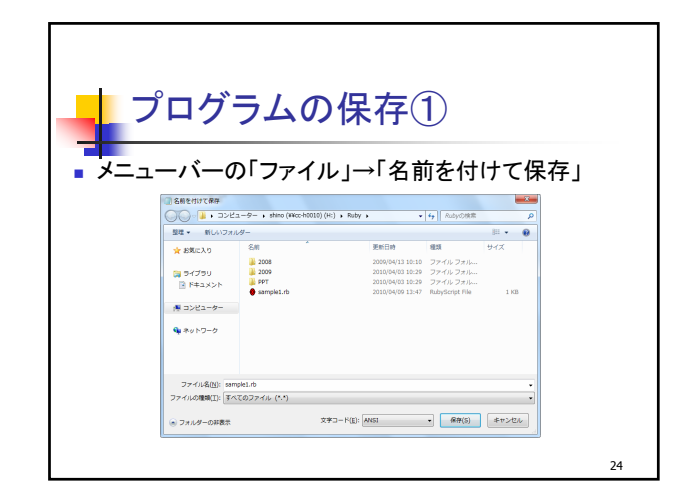

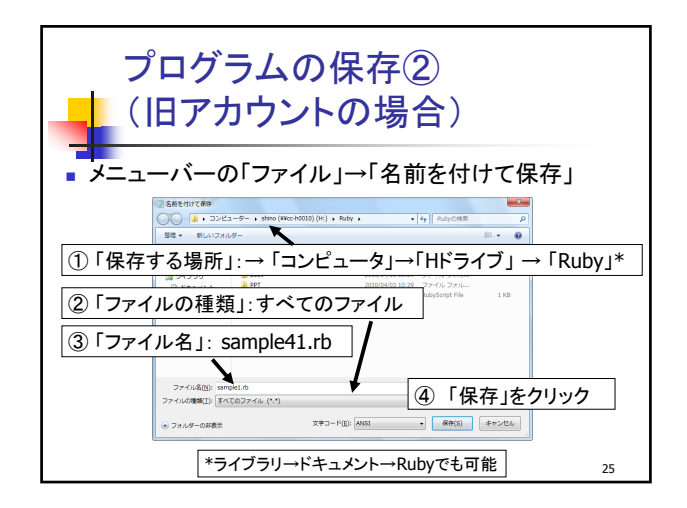

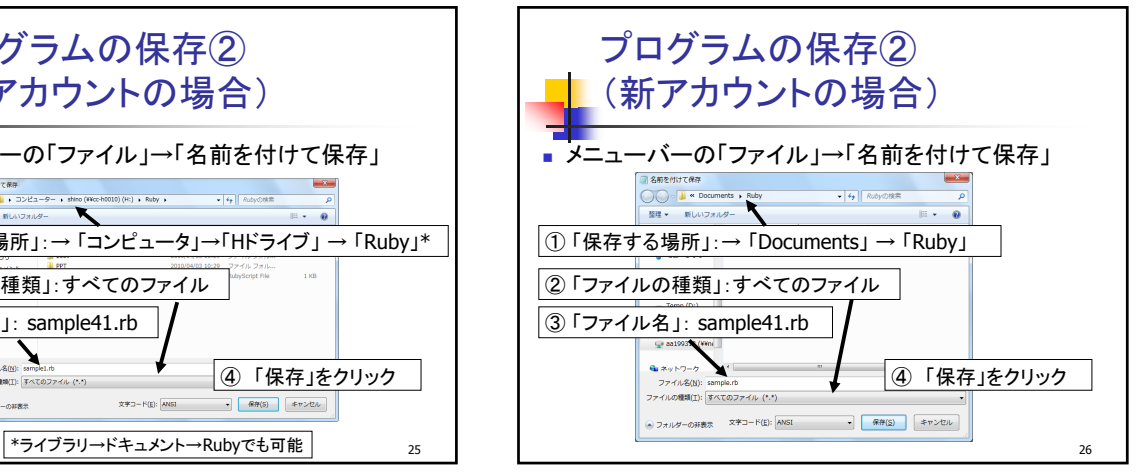

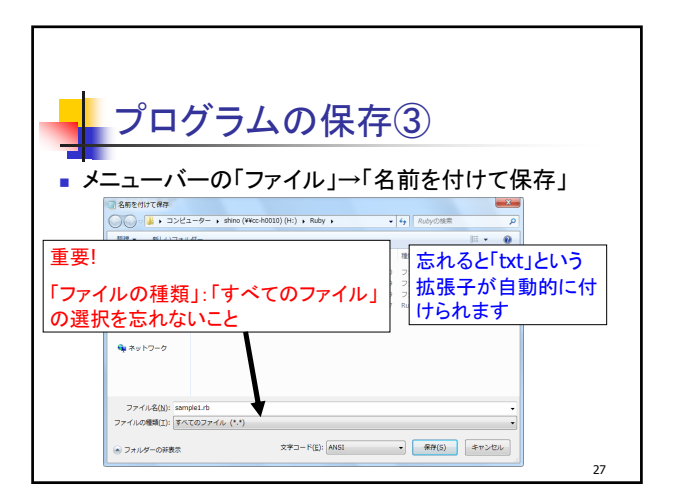

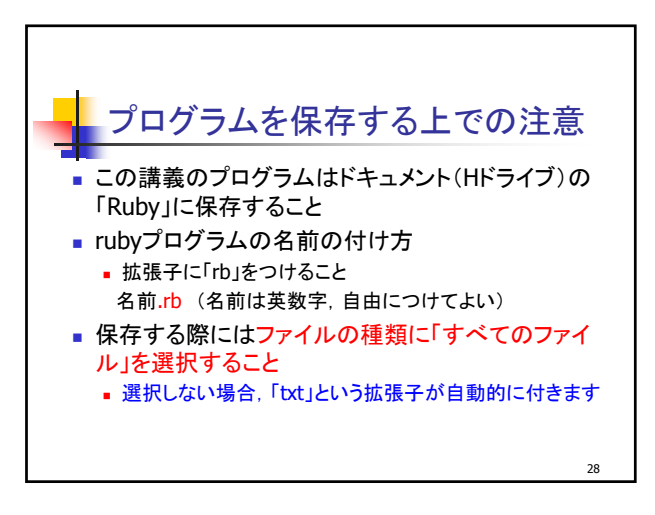

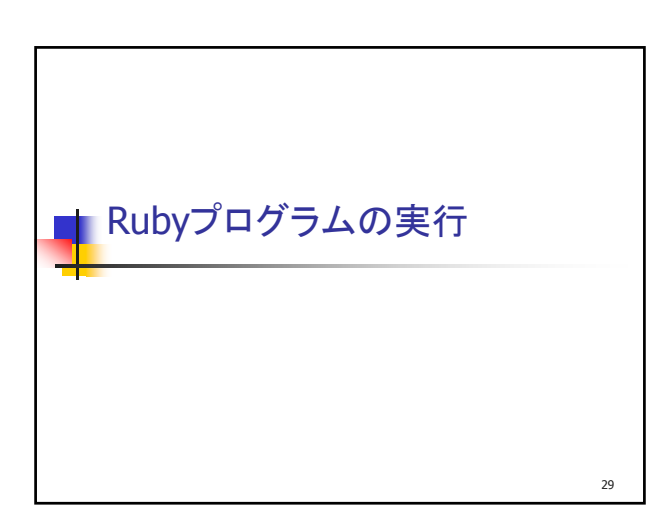

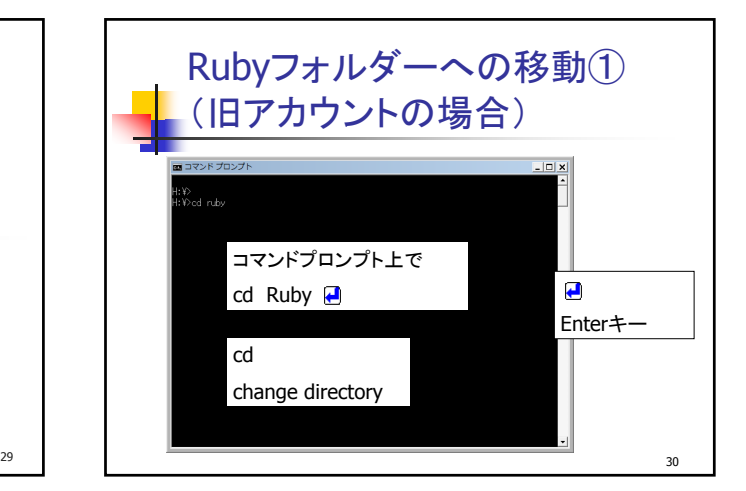

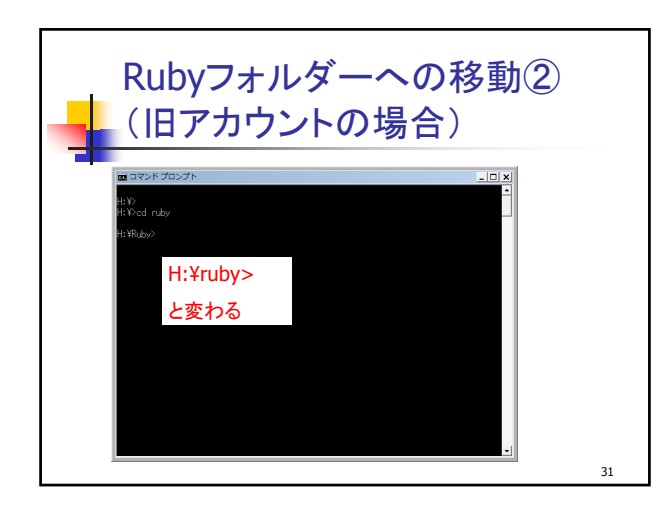

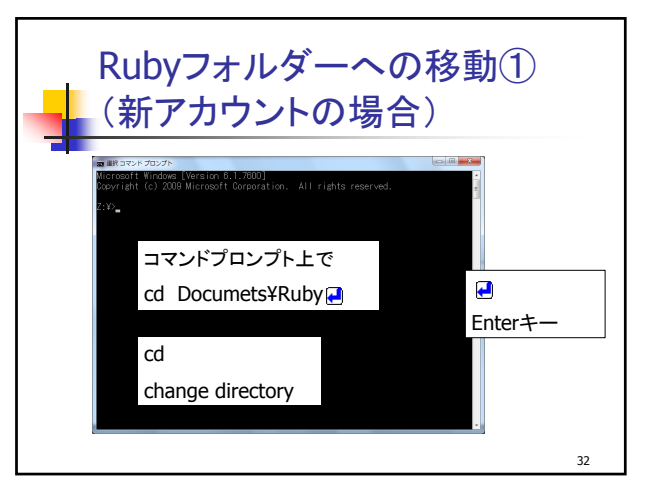

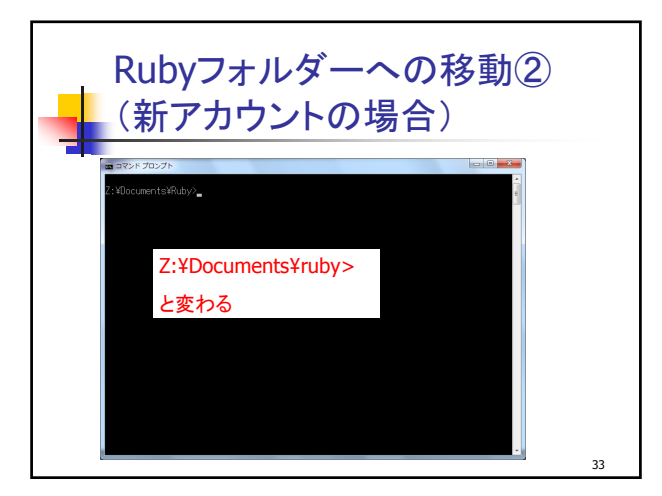

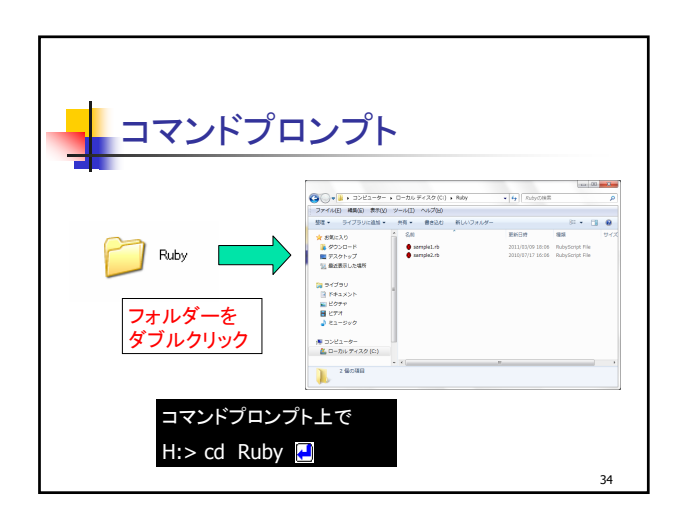

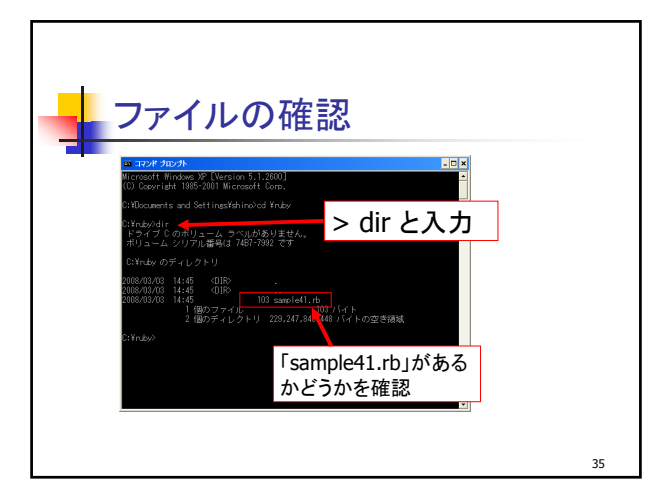

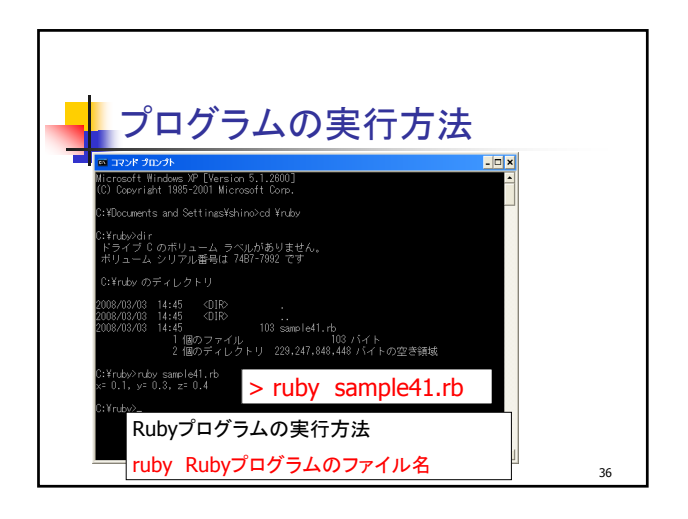

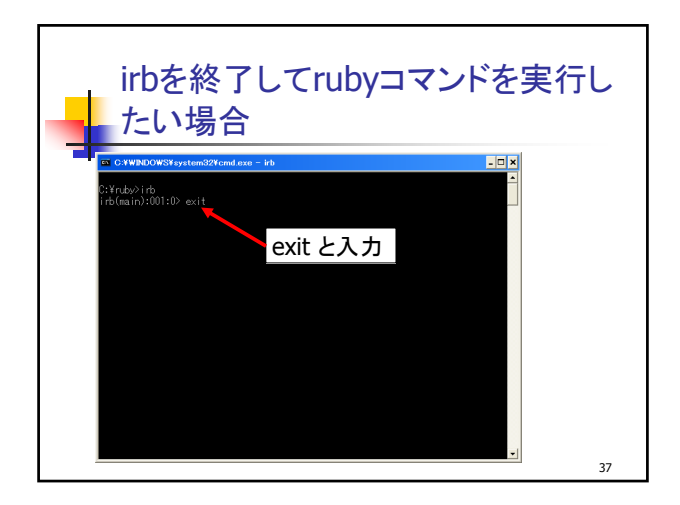

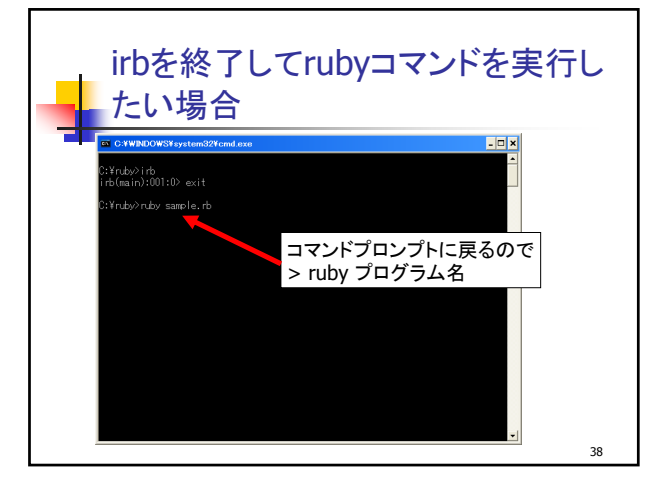

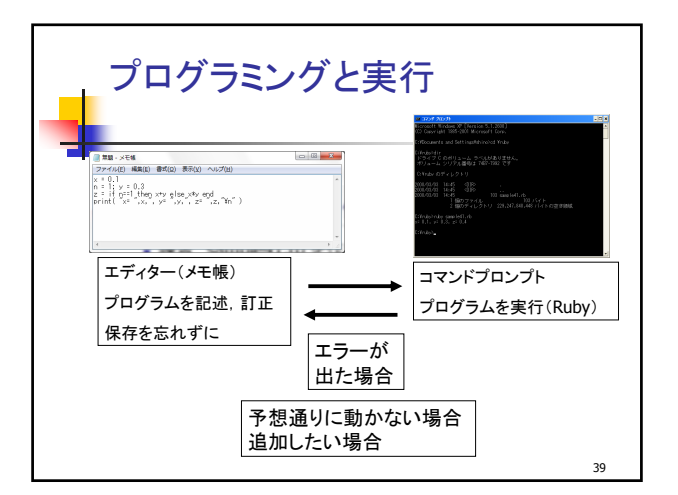

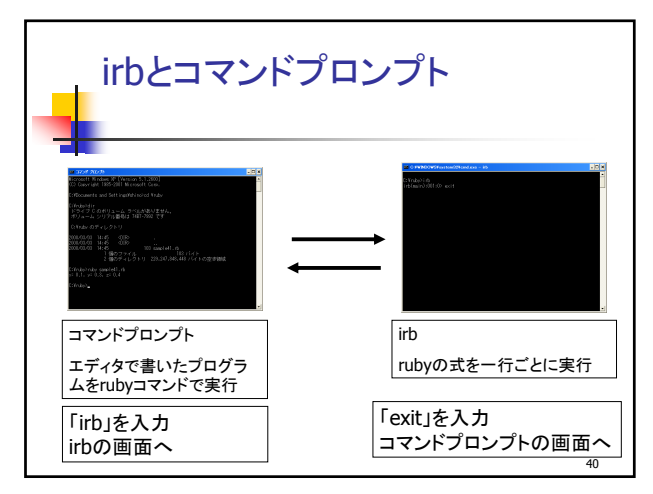

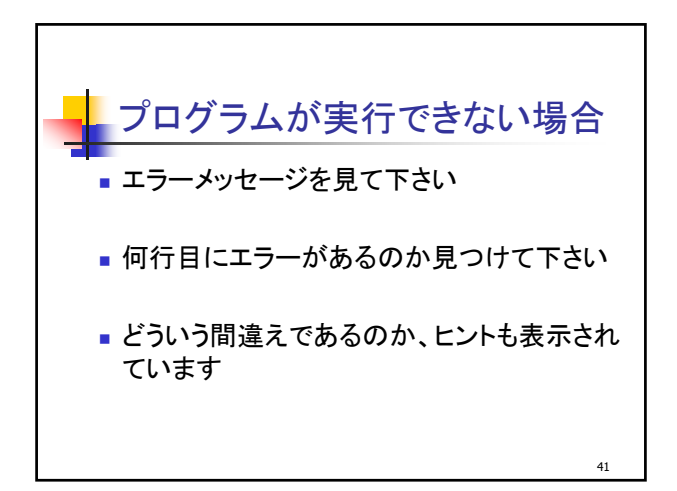

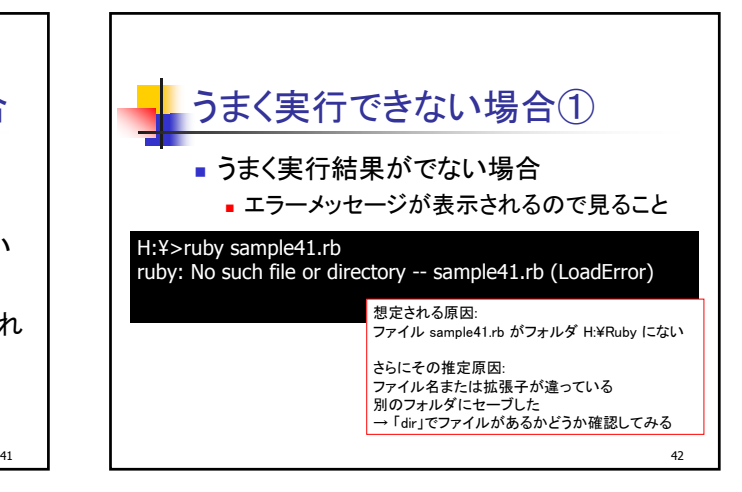

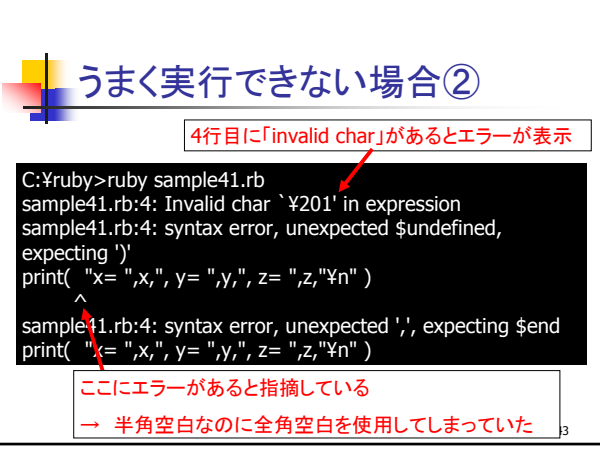

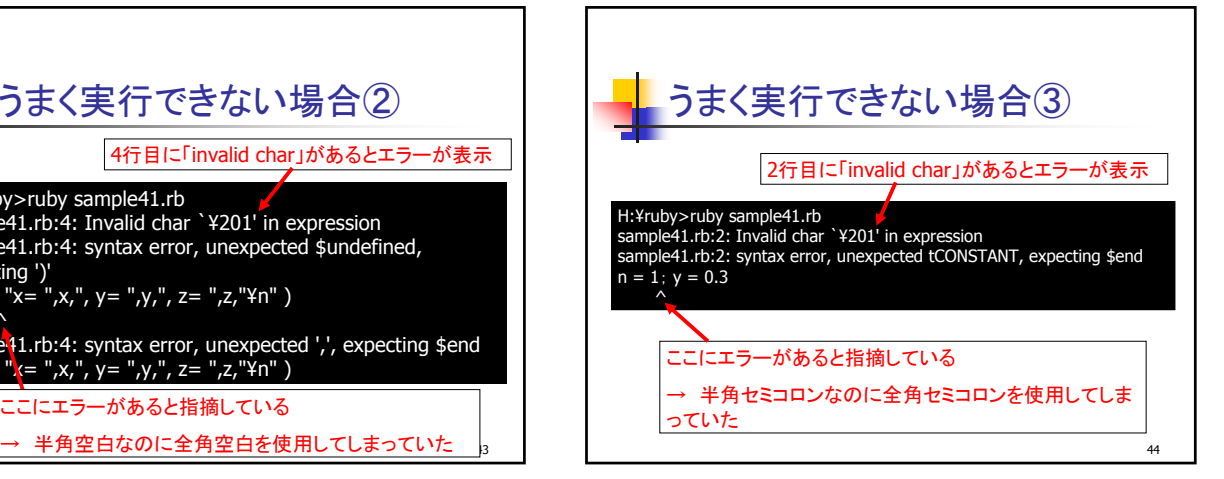

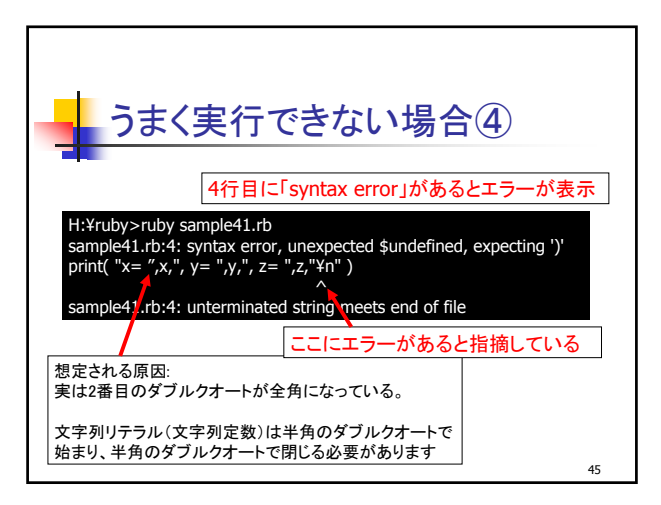

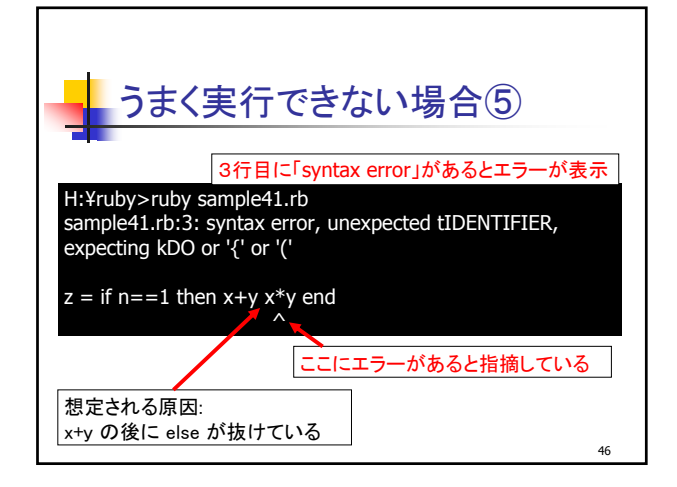

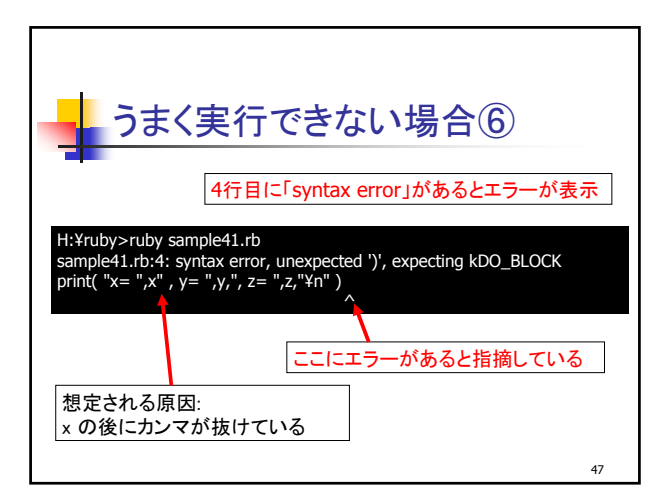

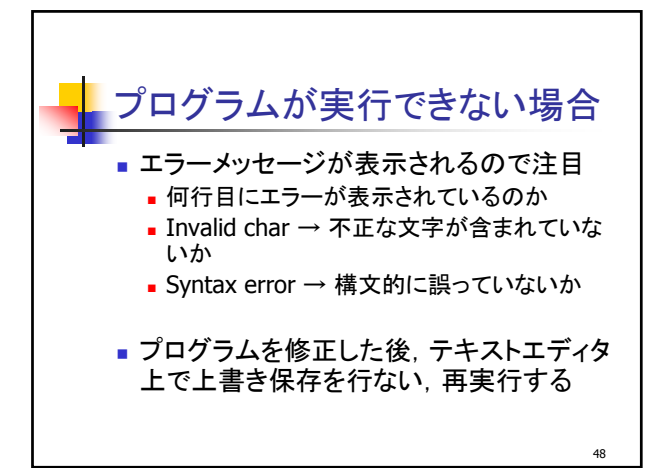

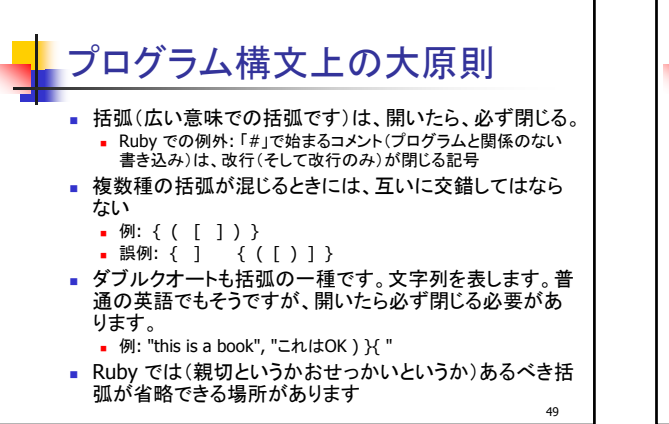

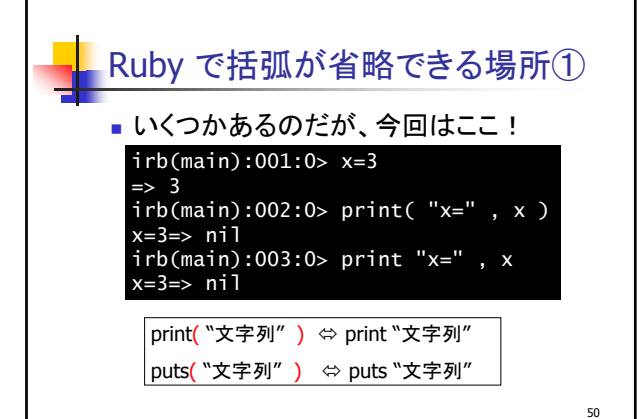

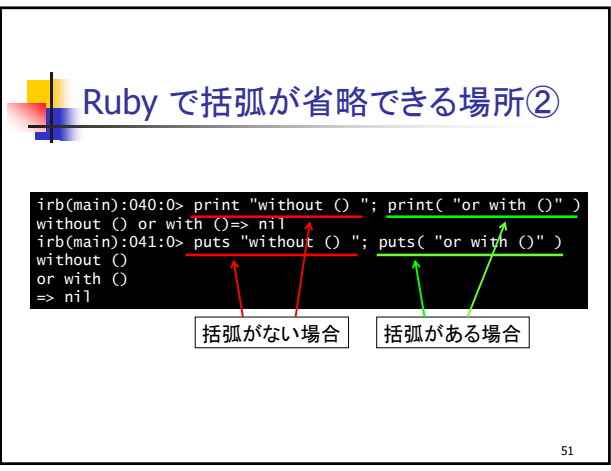

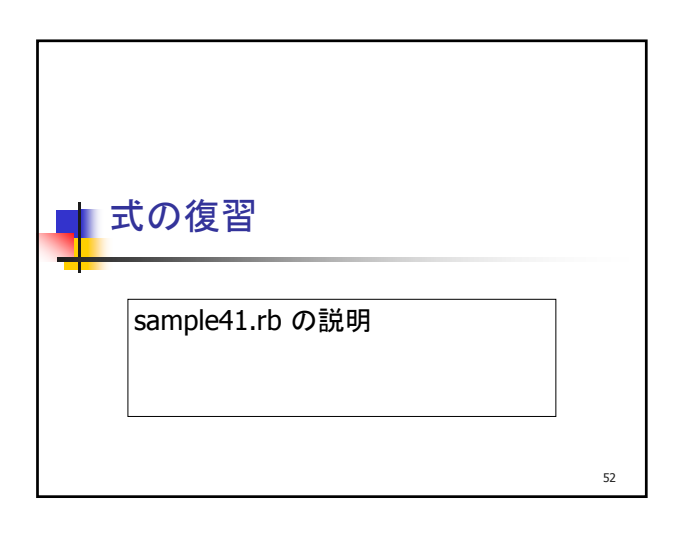

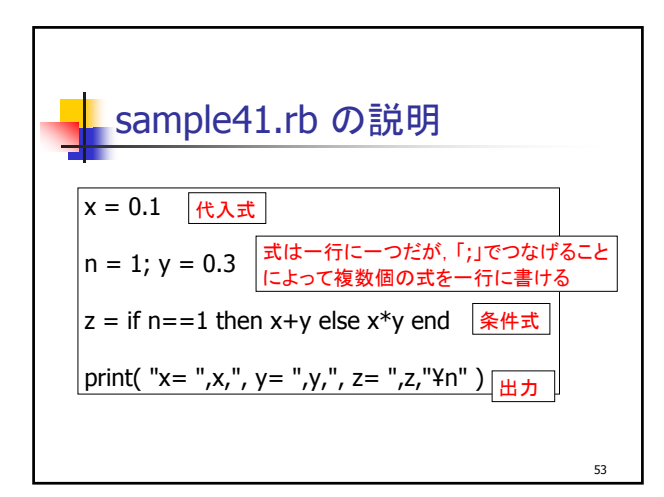

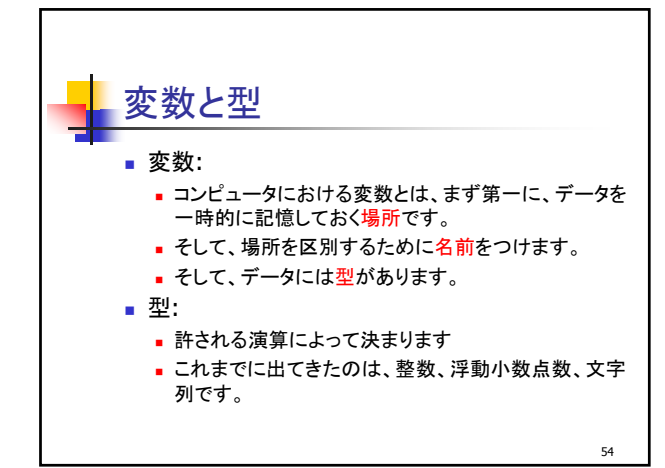

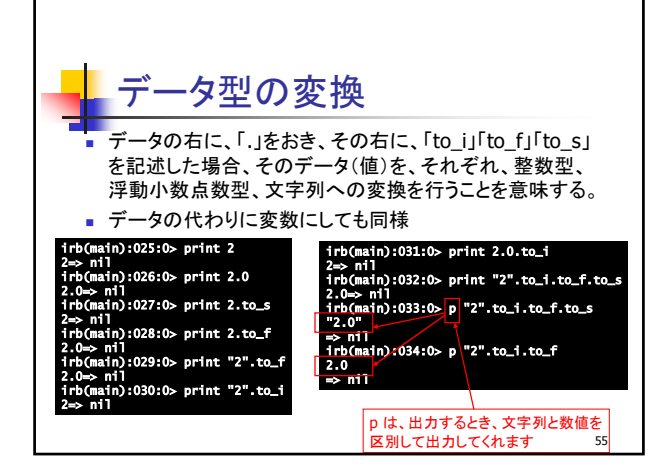

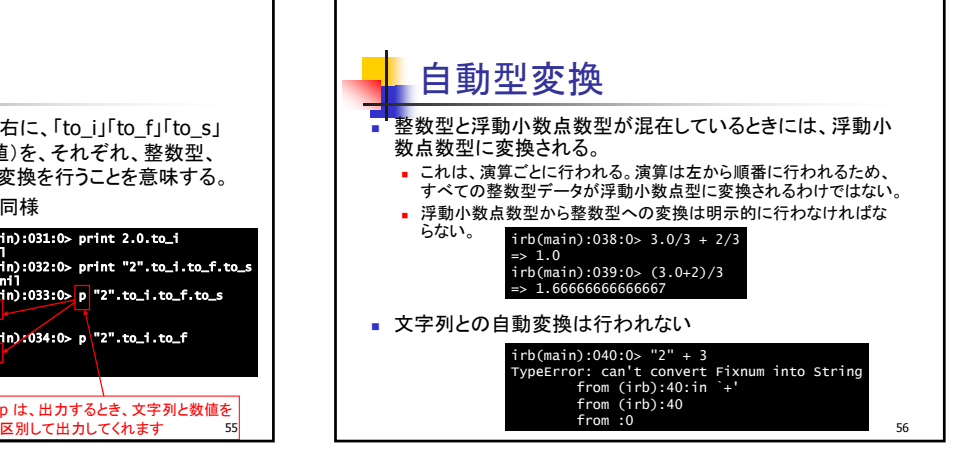

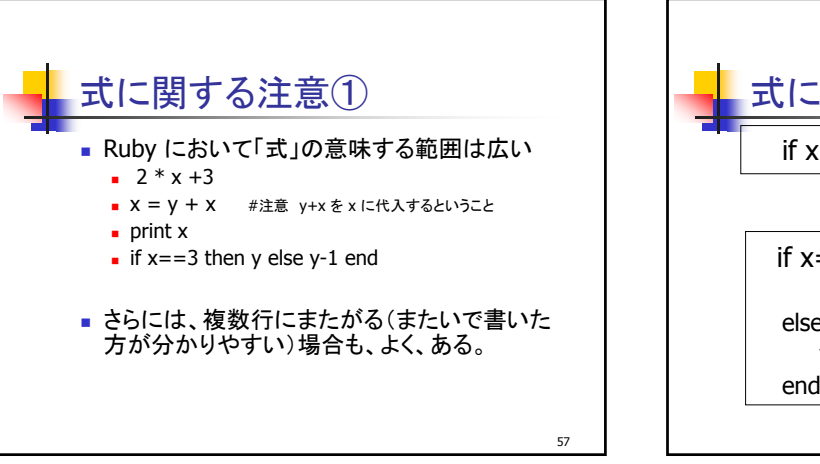

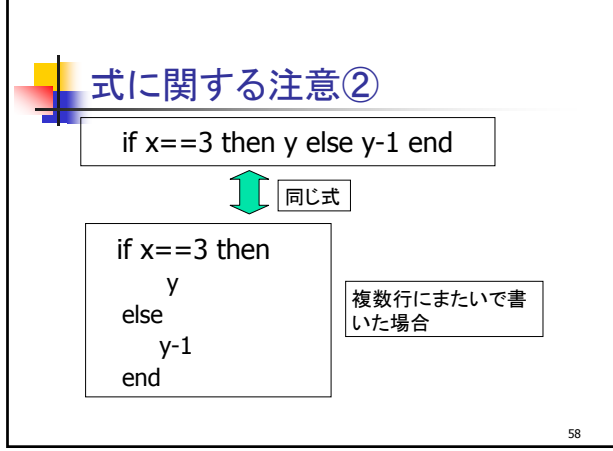

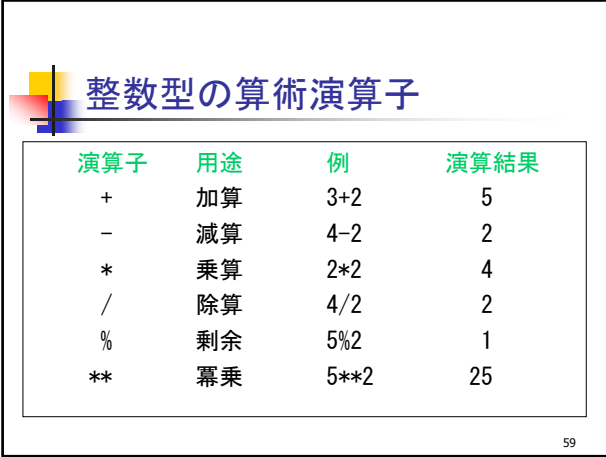

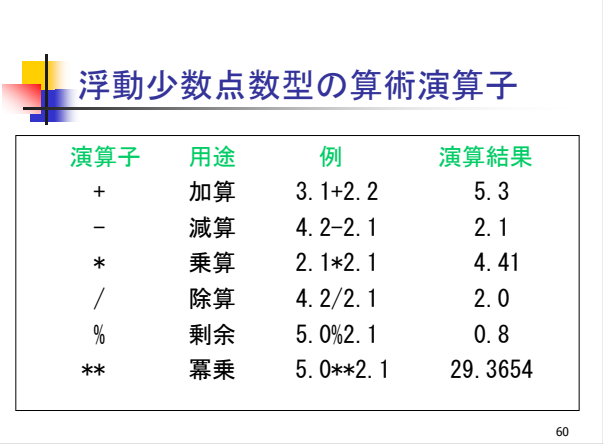

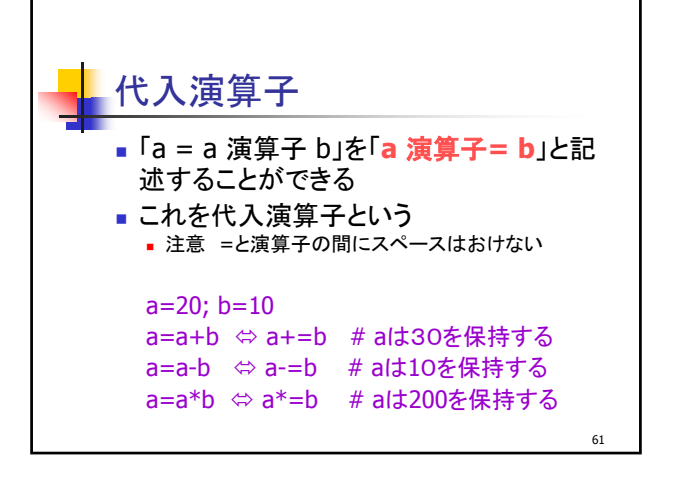

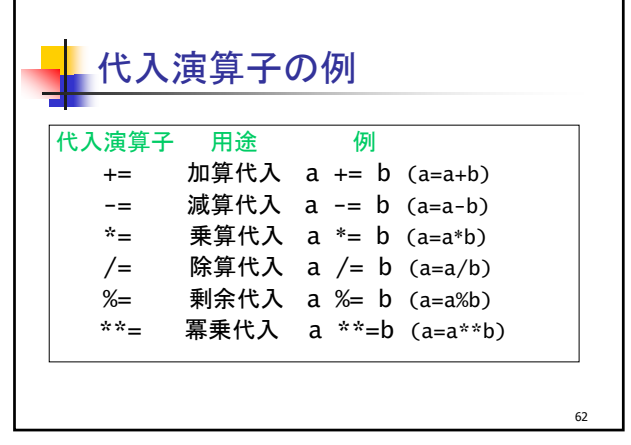

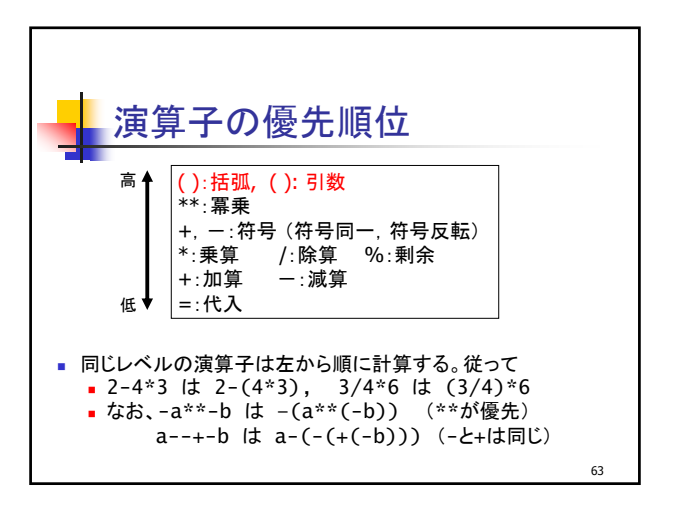

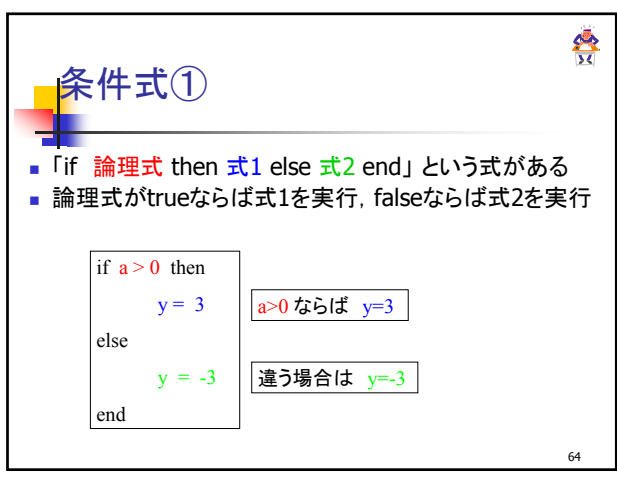

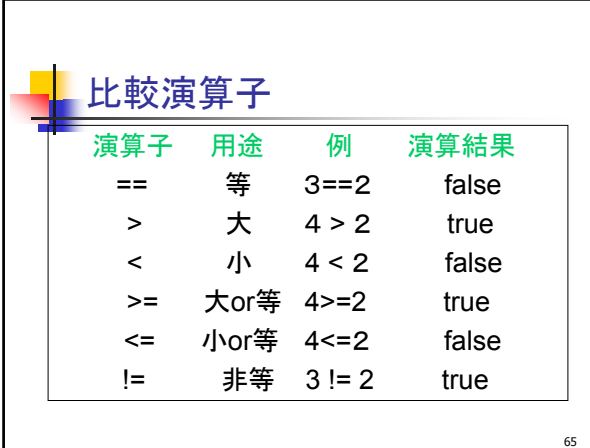

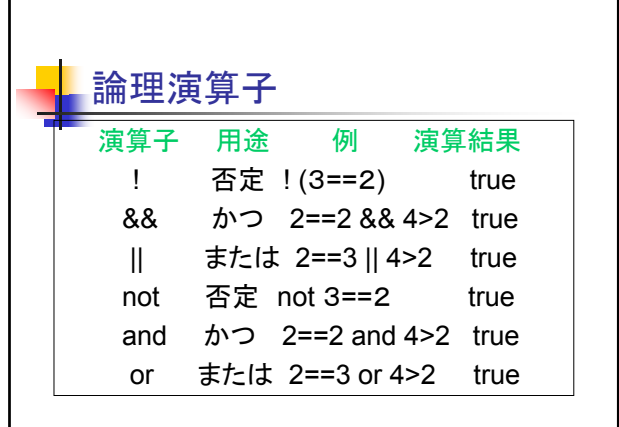

66

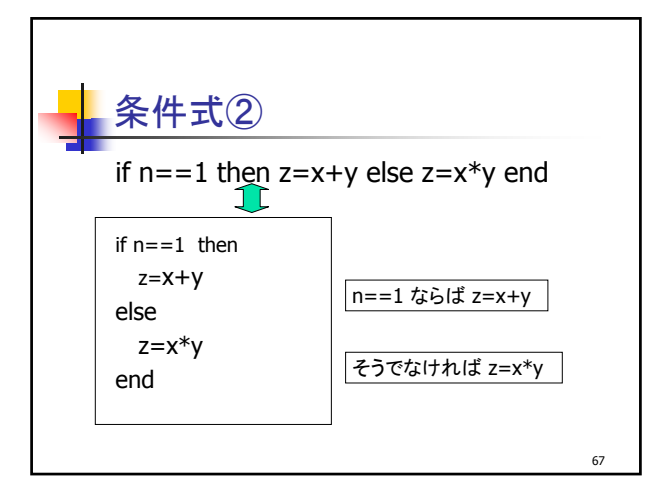

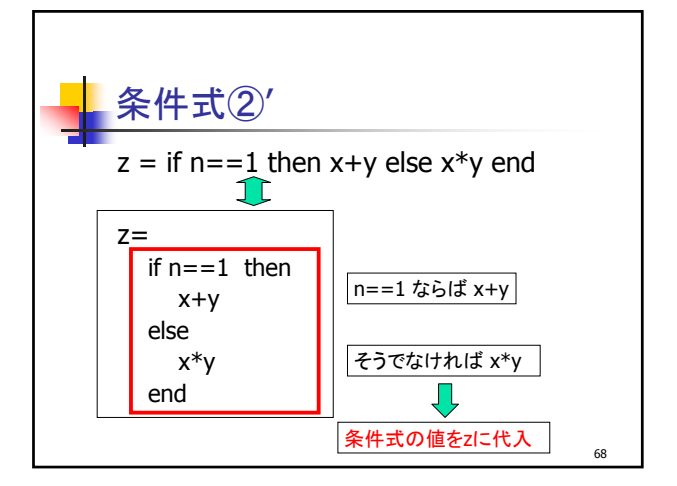

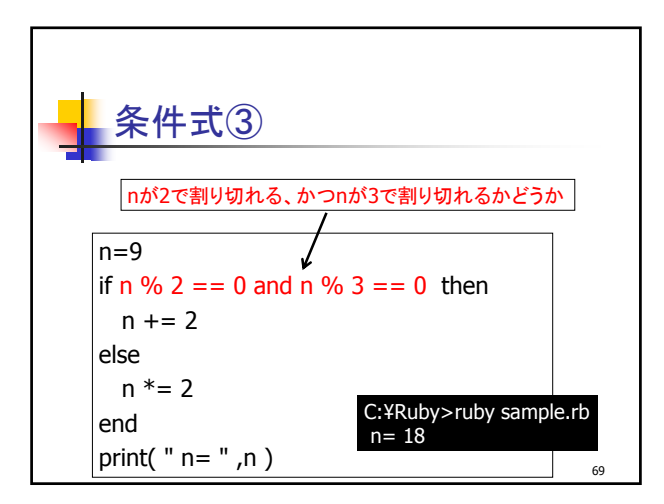

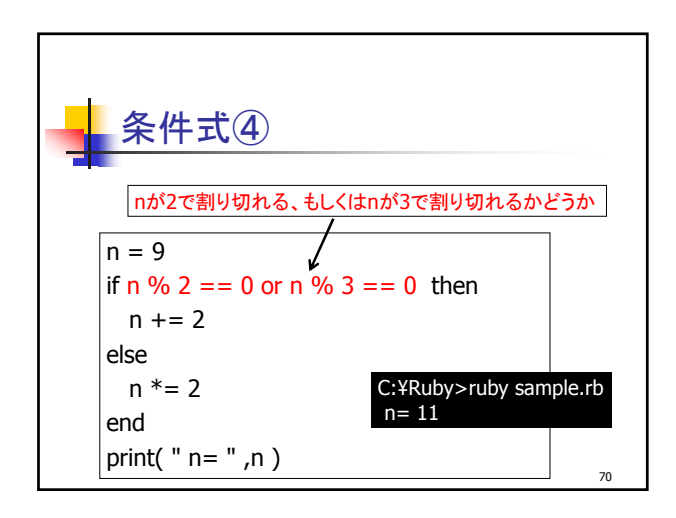

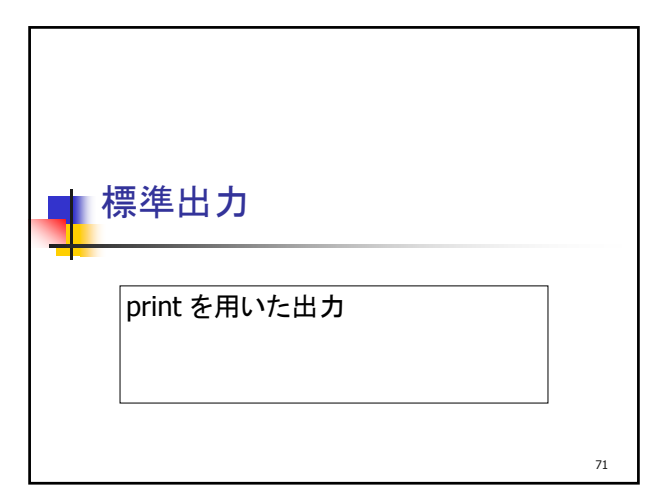

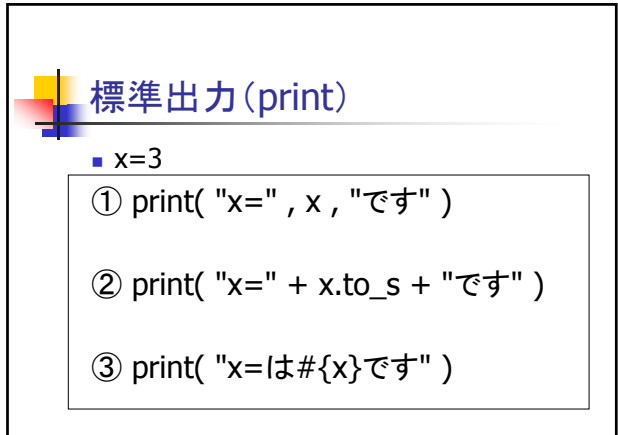

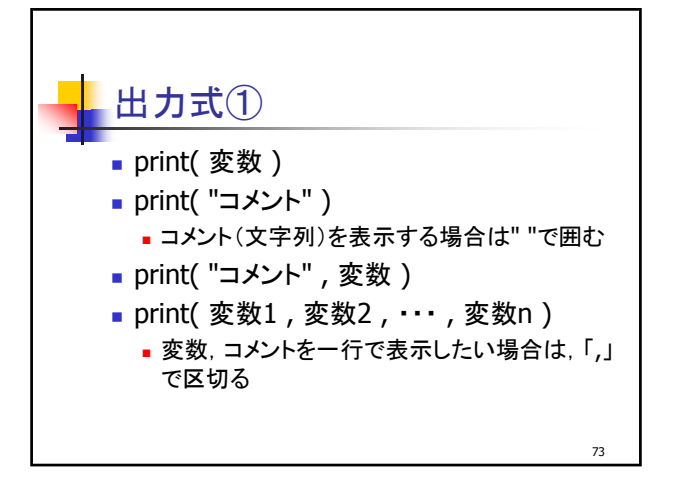

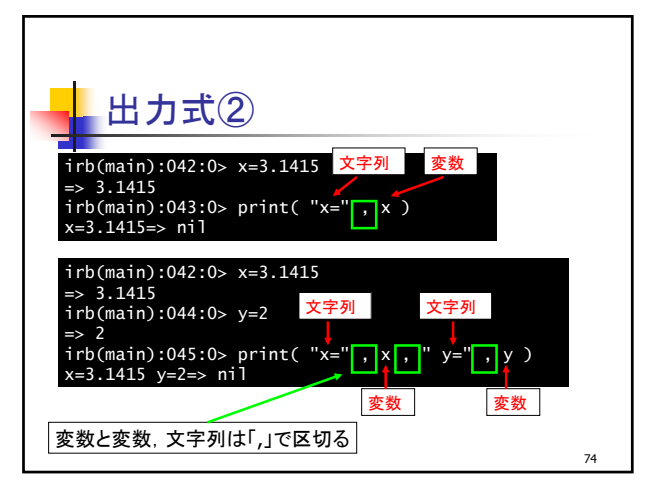

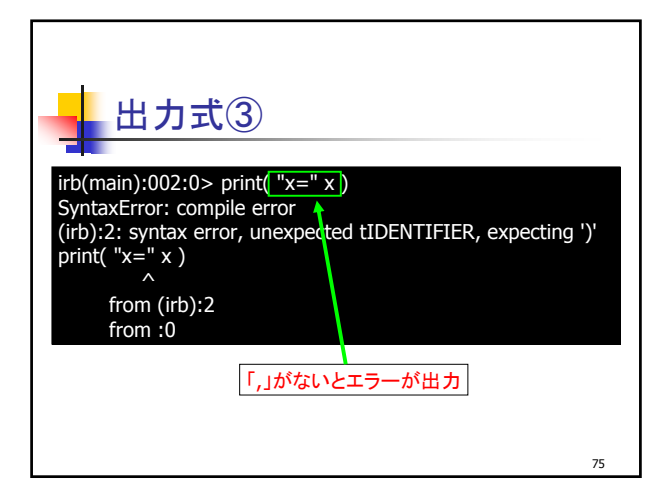

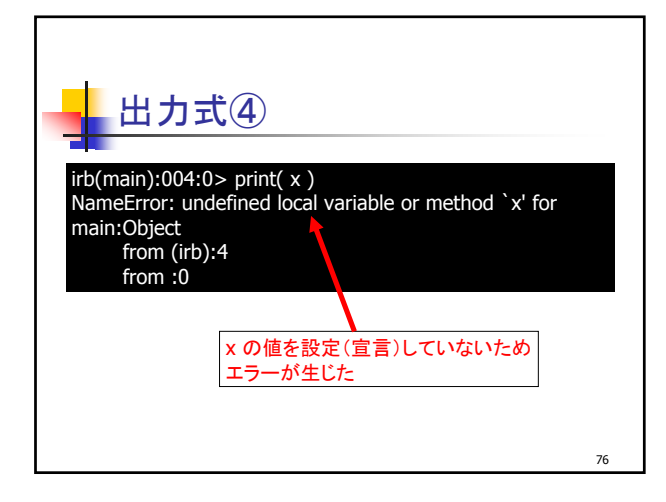

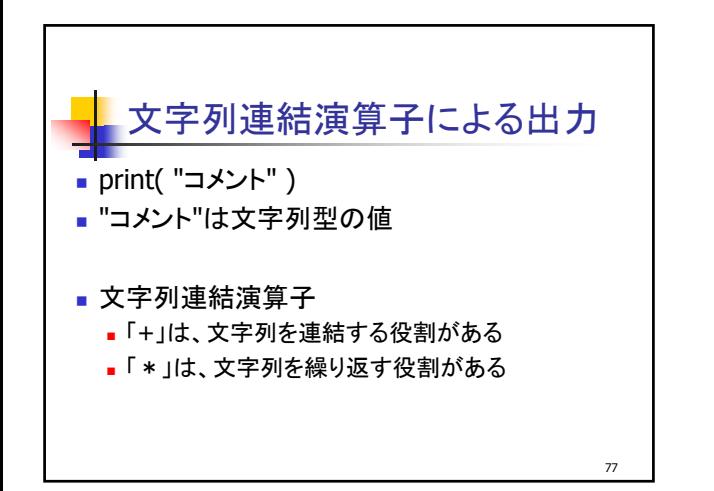

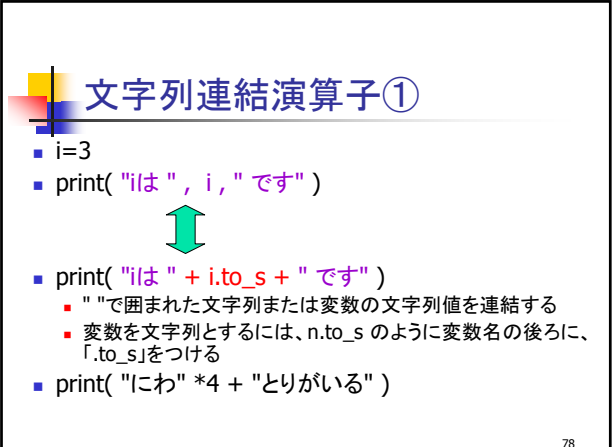

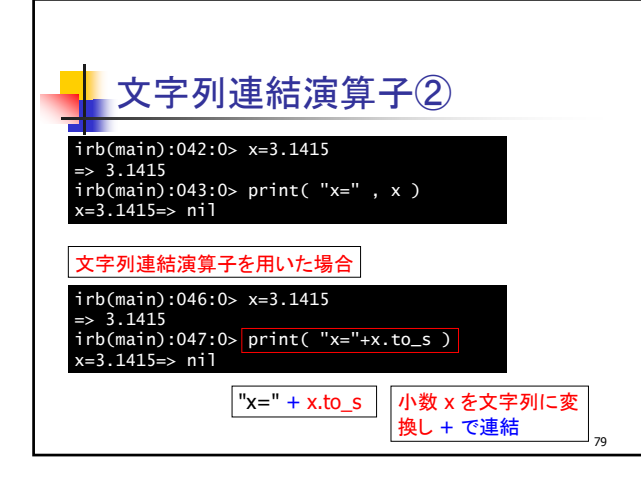

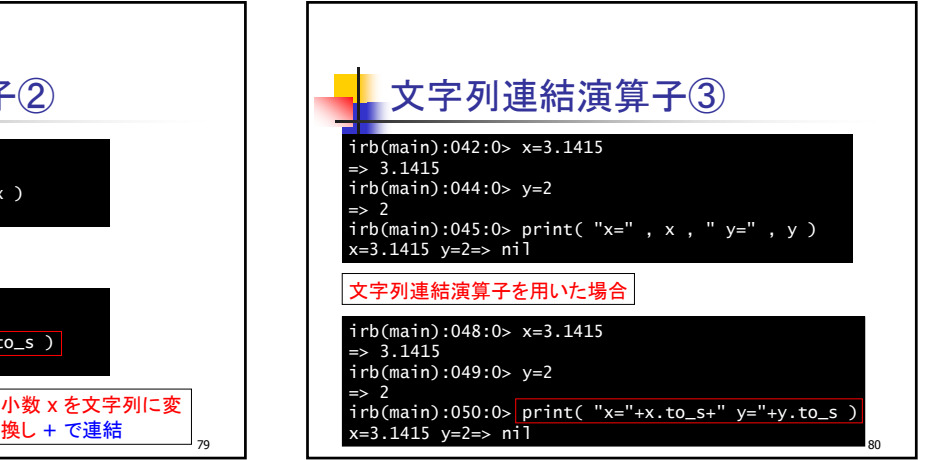

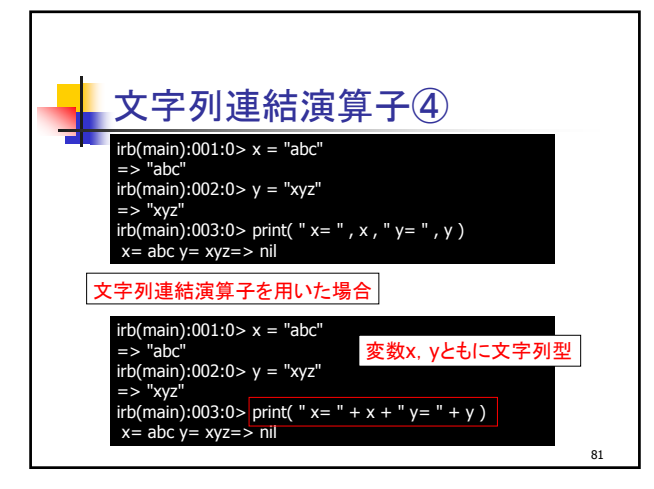

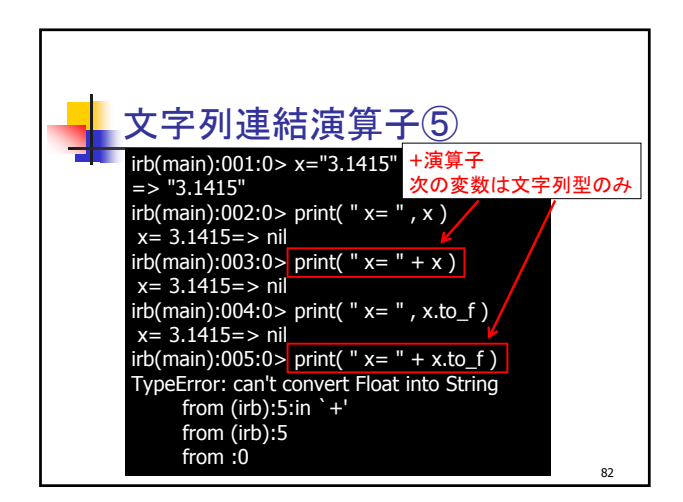

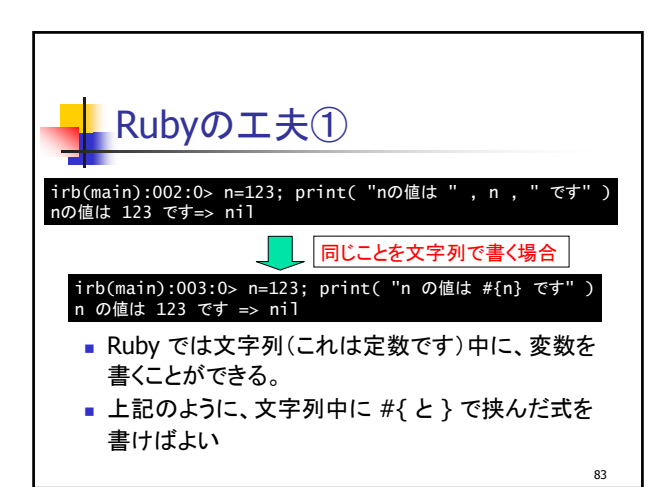

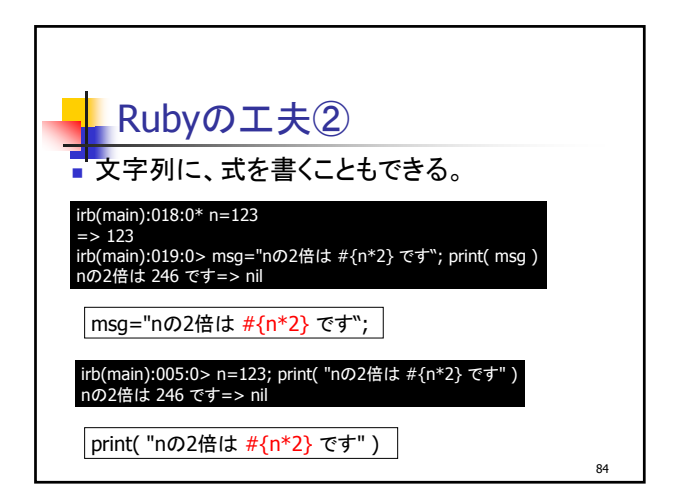

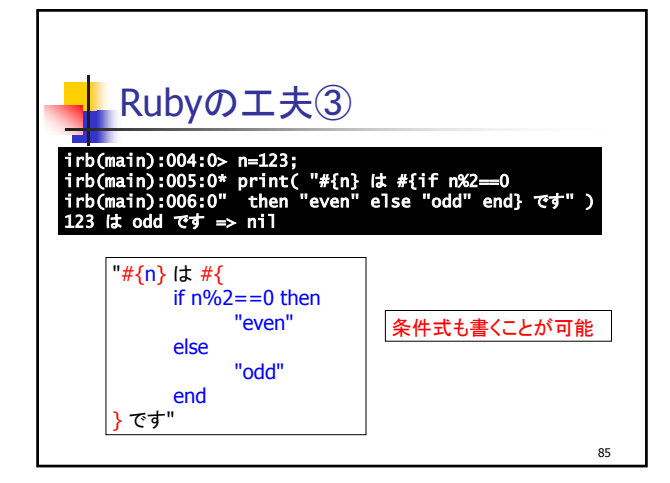

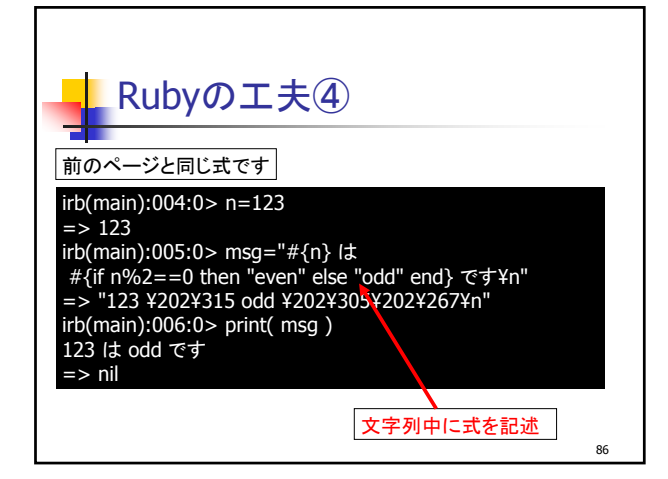

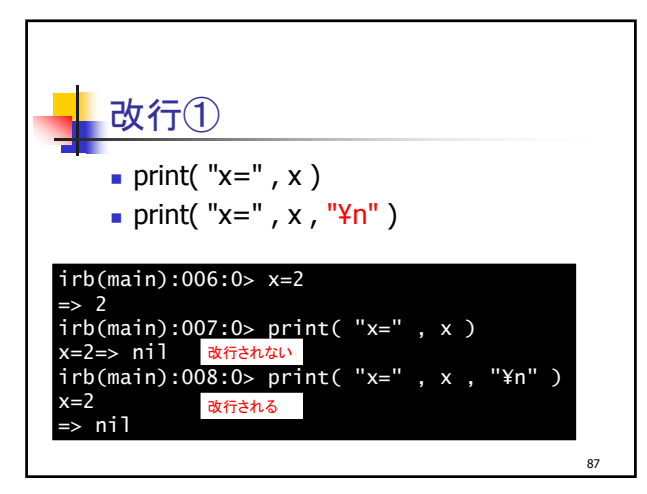

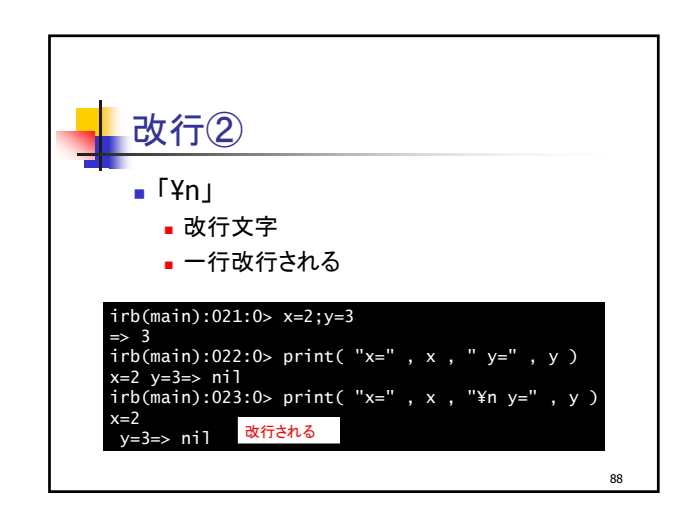

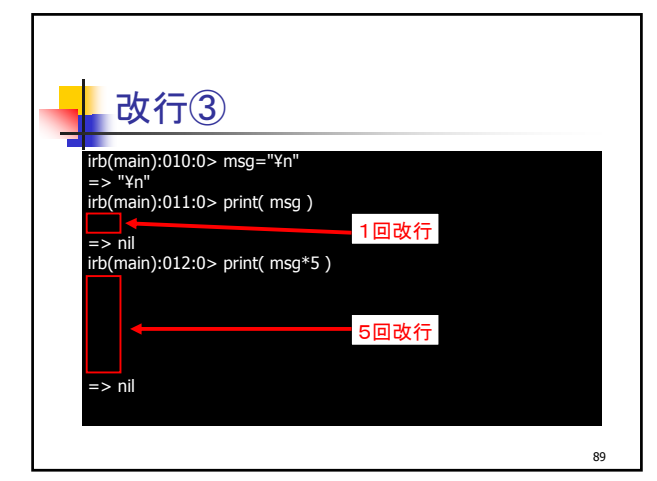

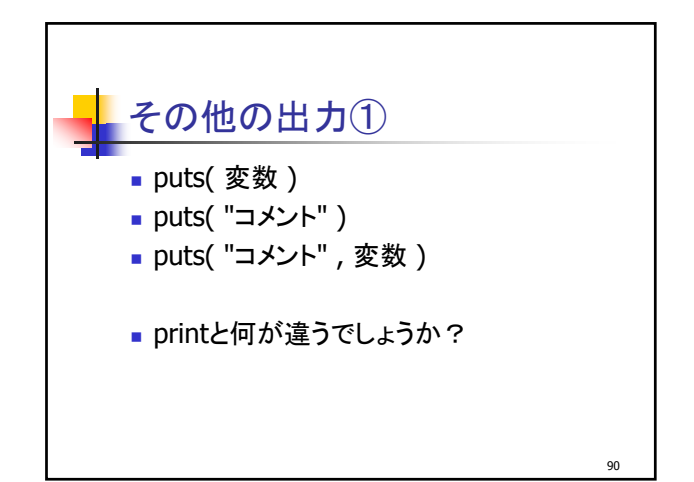

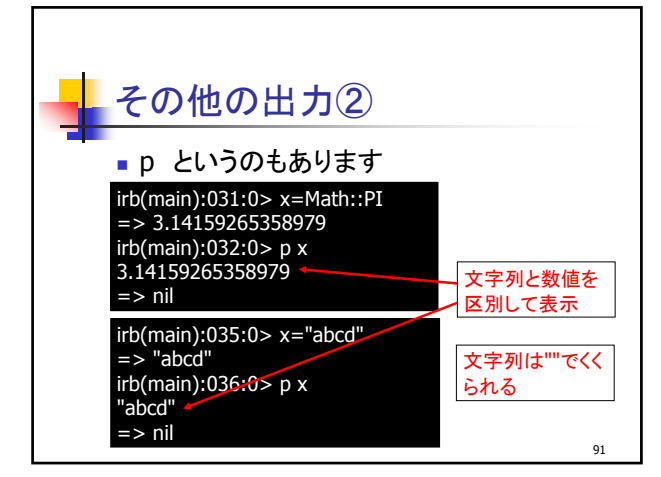

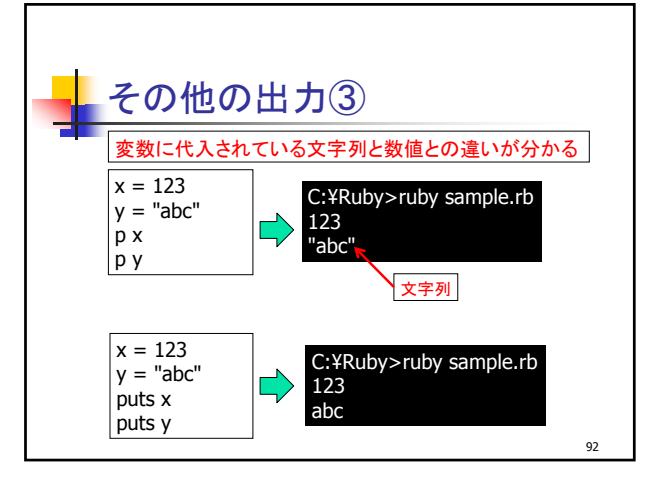

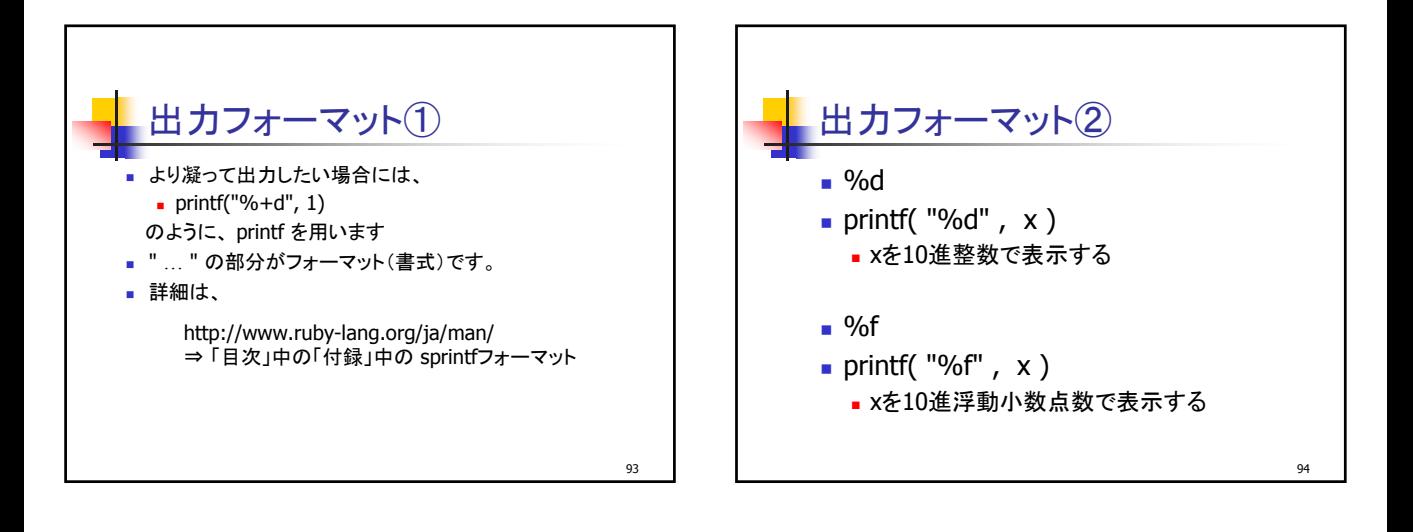

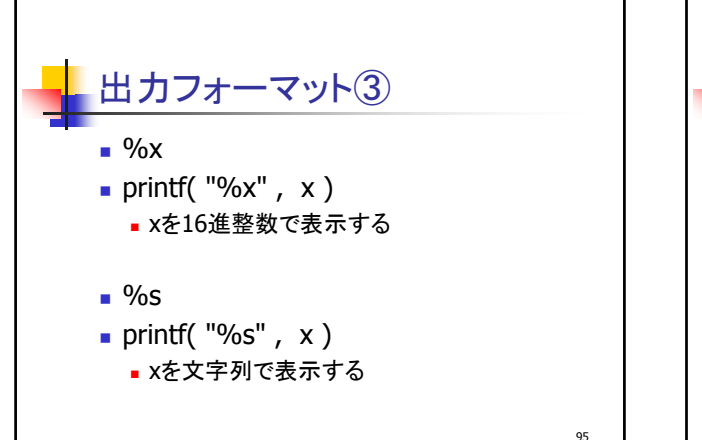

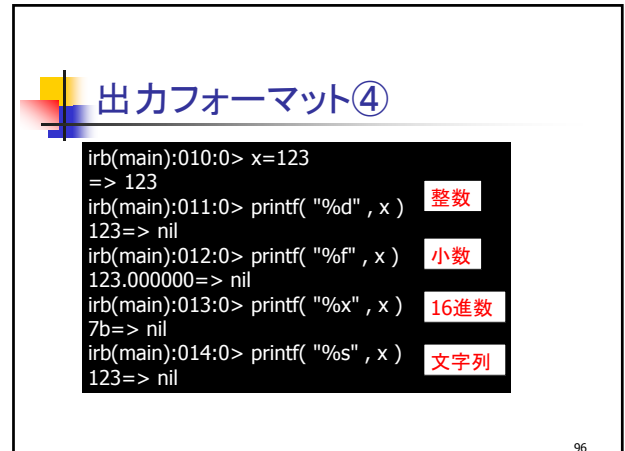

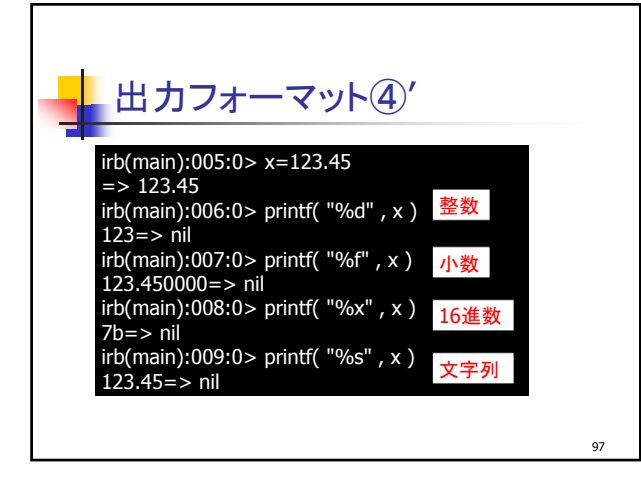

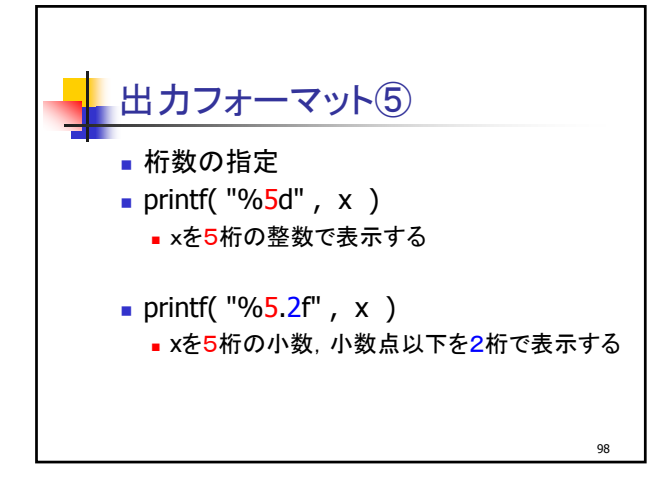

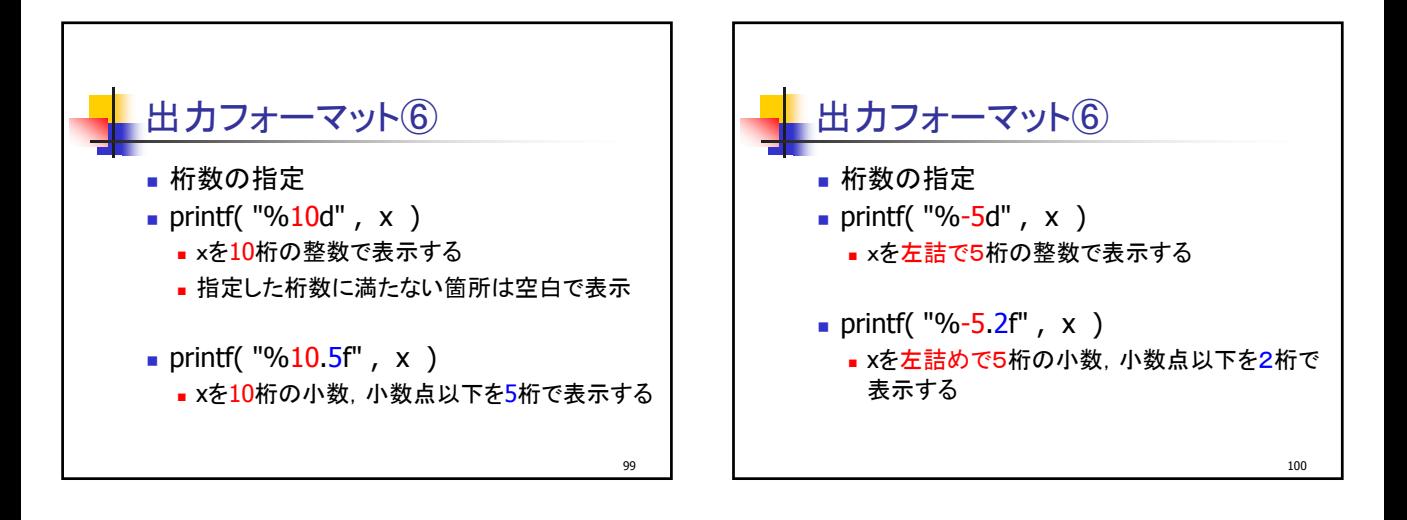

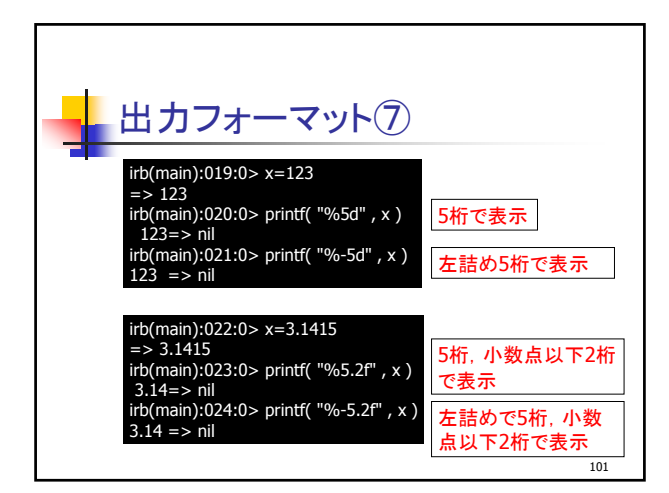

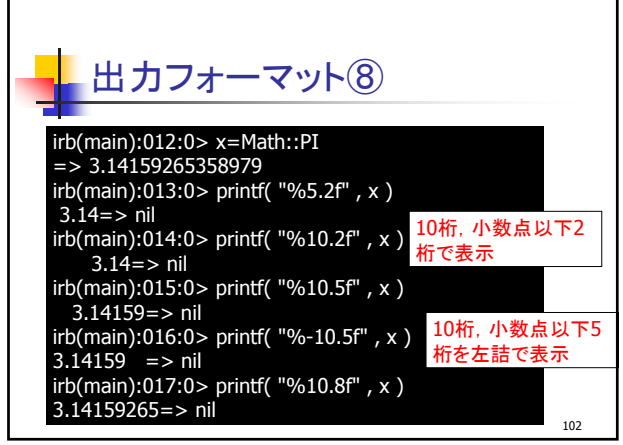

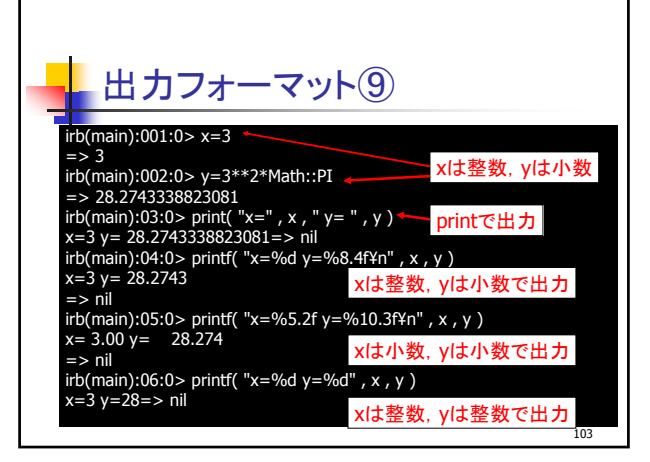

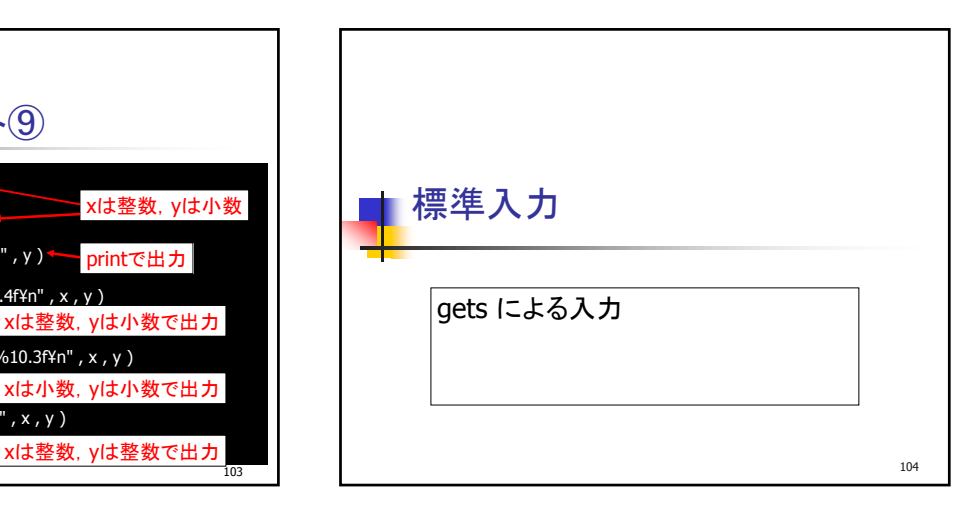

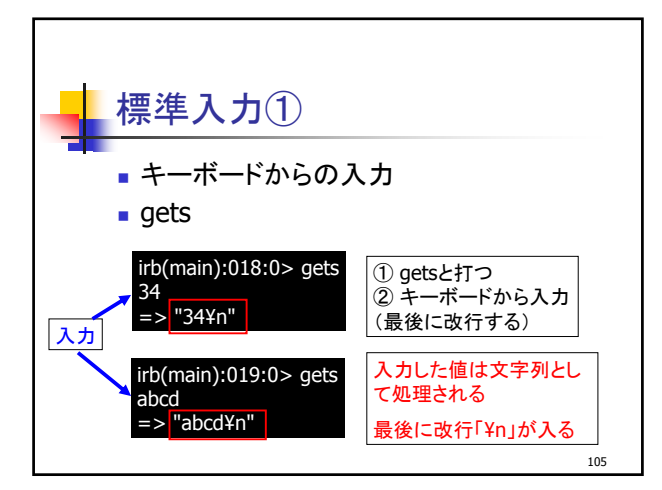

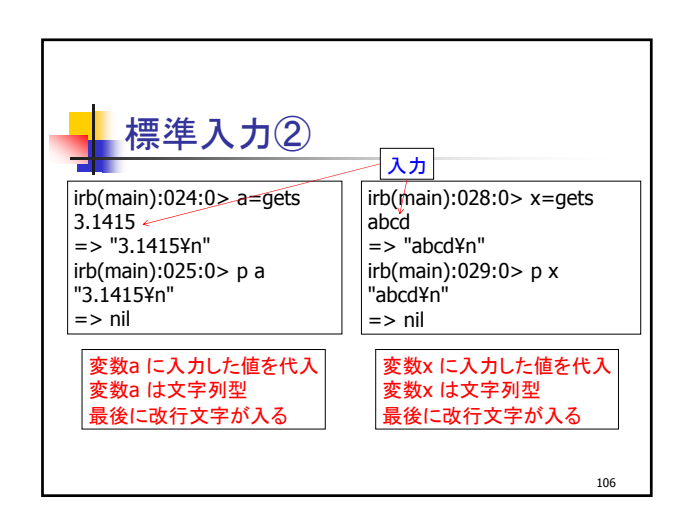

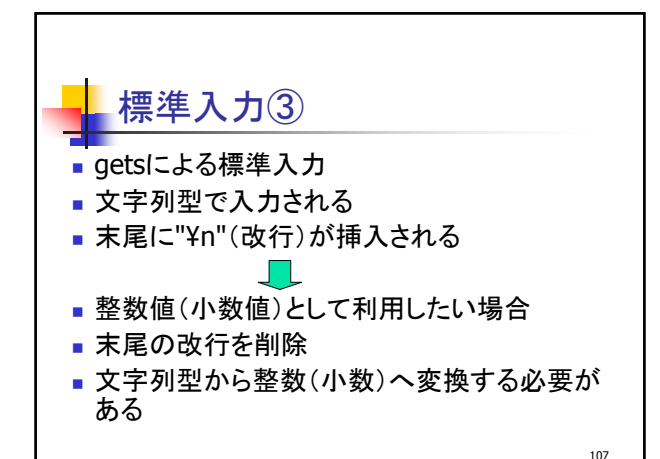

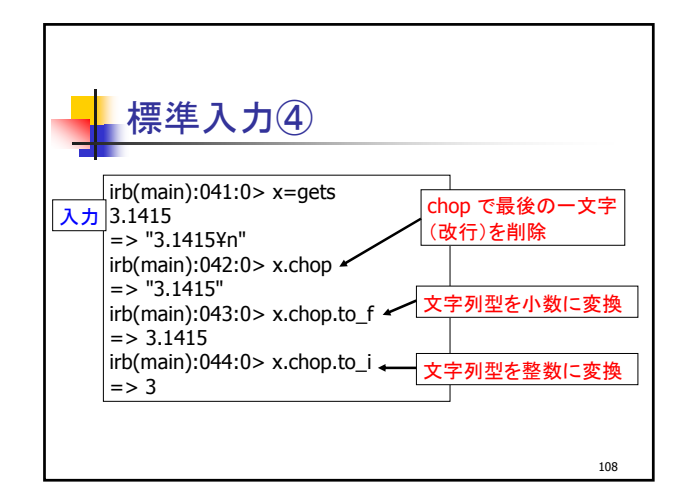

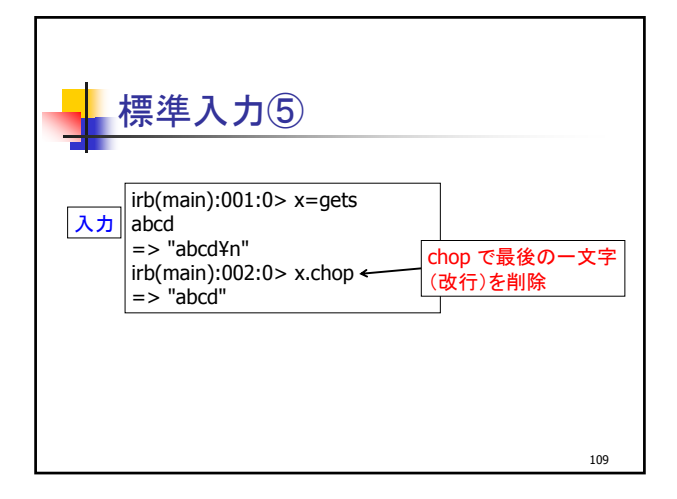

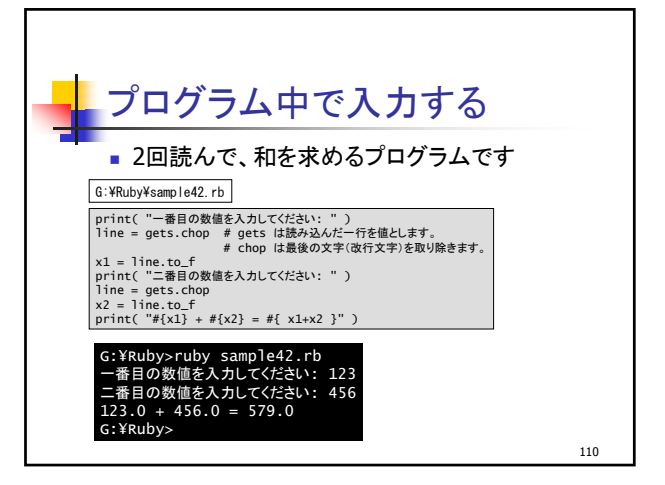

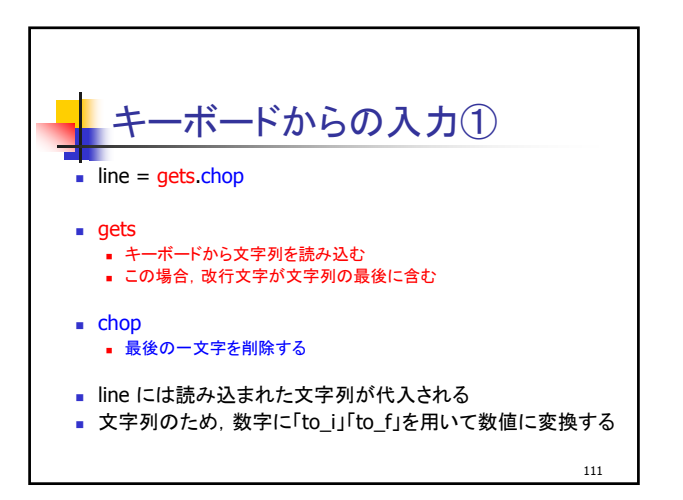

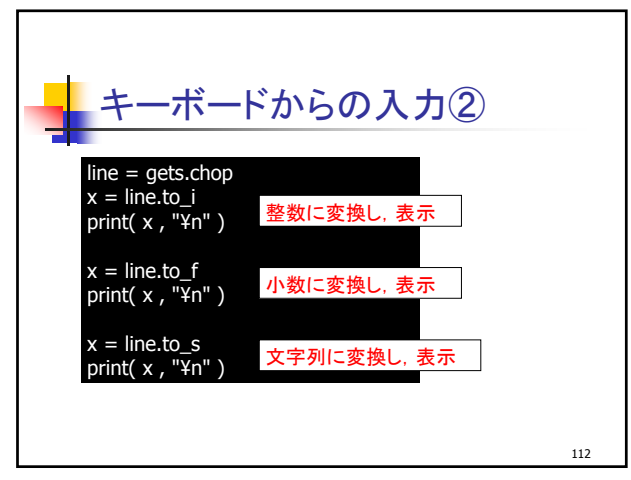

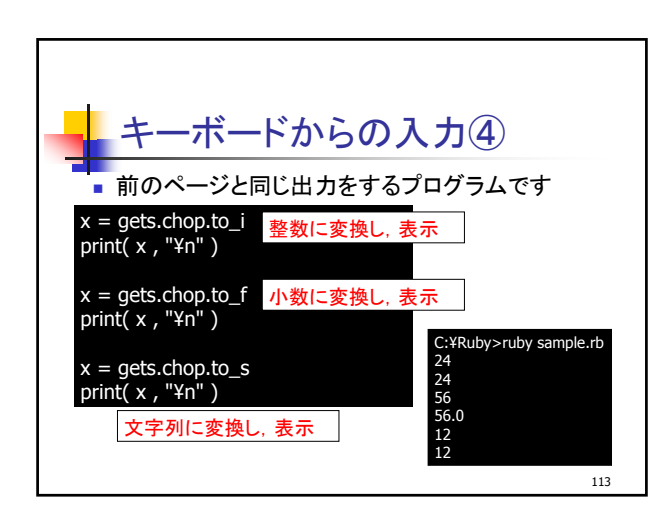

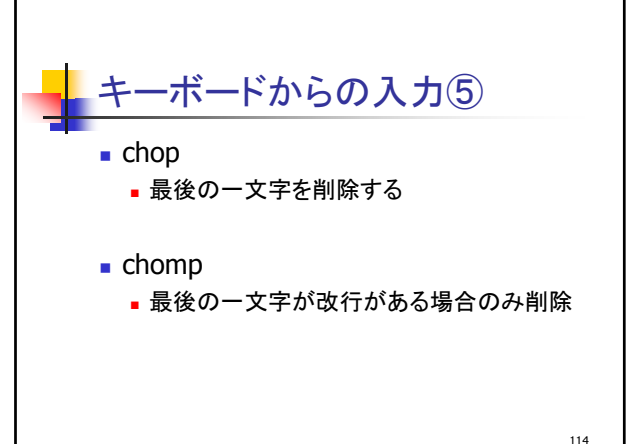

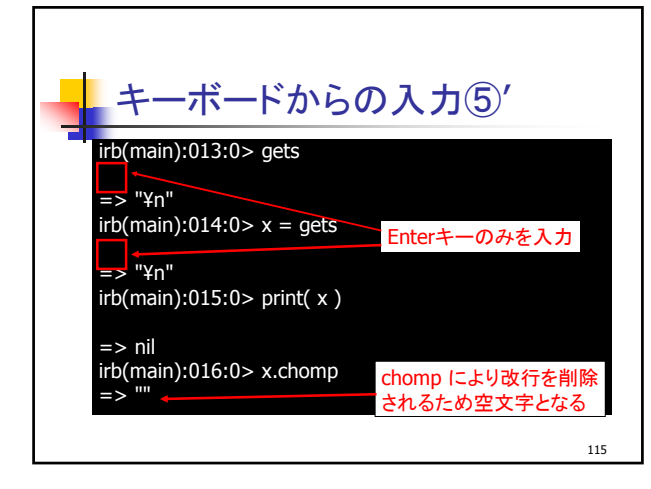

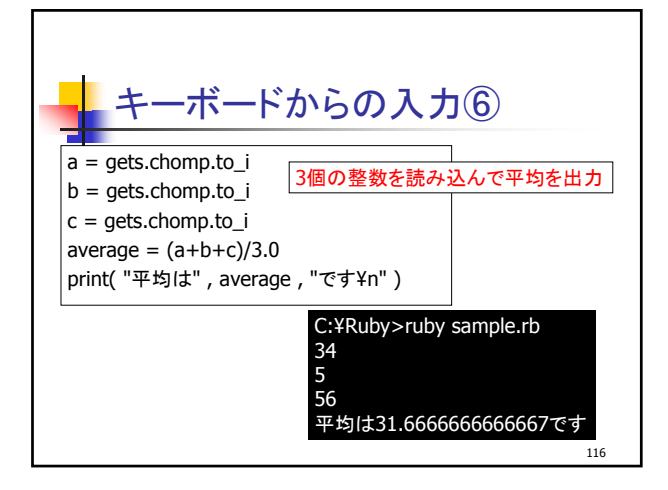

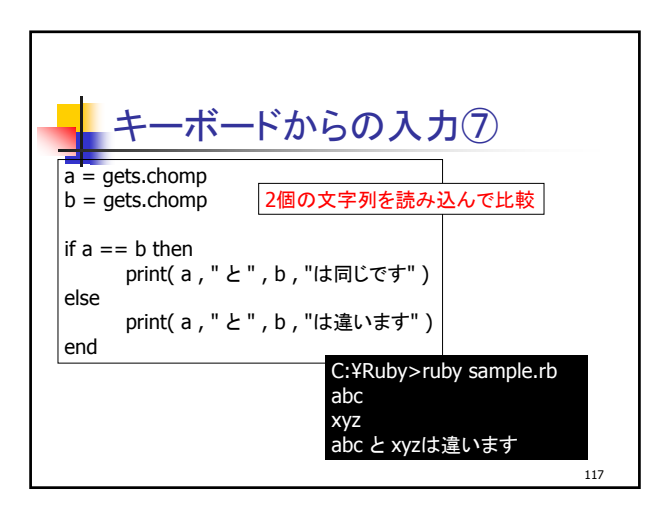

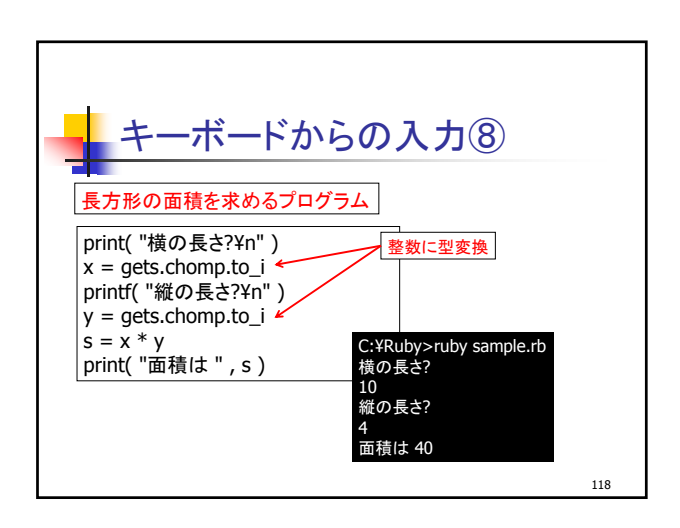

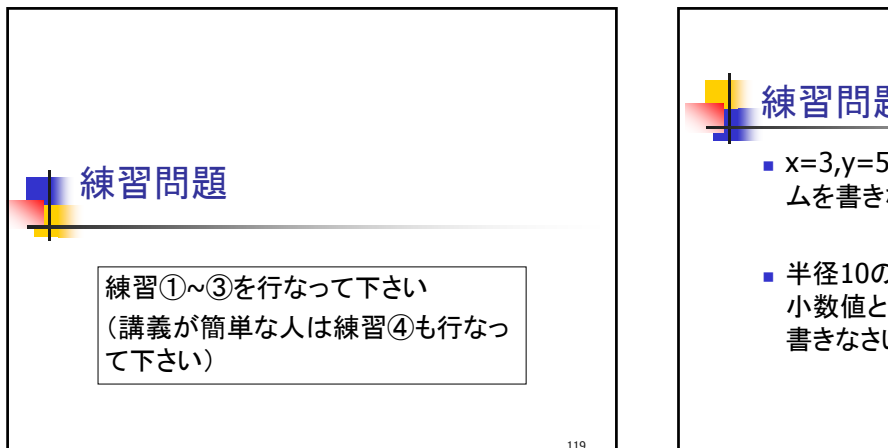

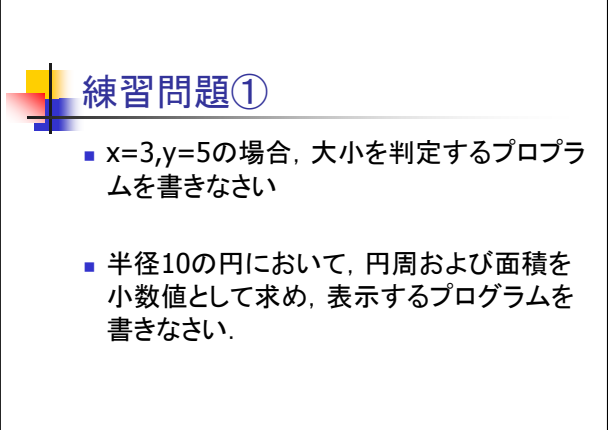

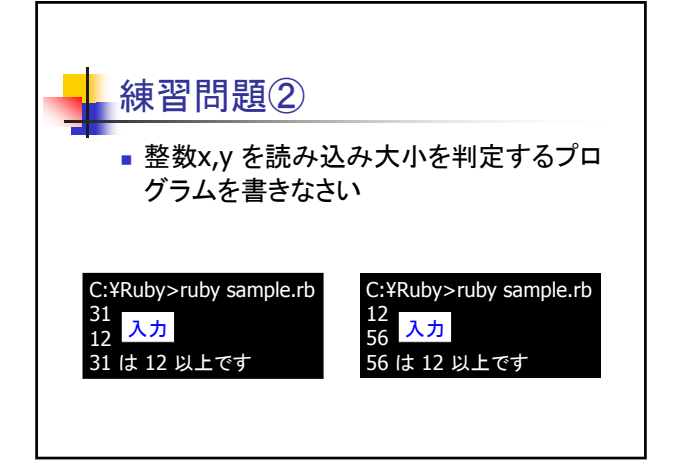

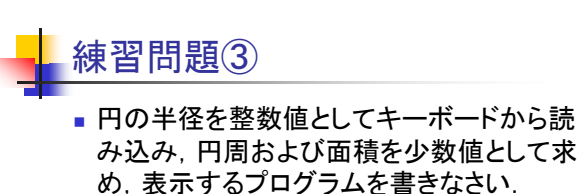

## >ruby en.rb 円の半径は? 10

半径 10 の円周は 62.8318530717959 面積は 314.159265358979

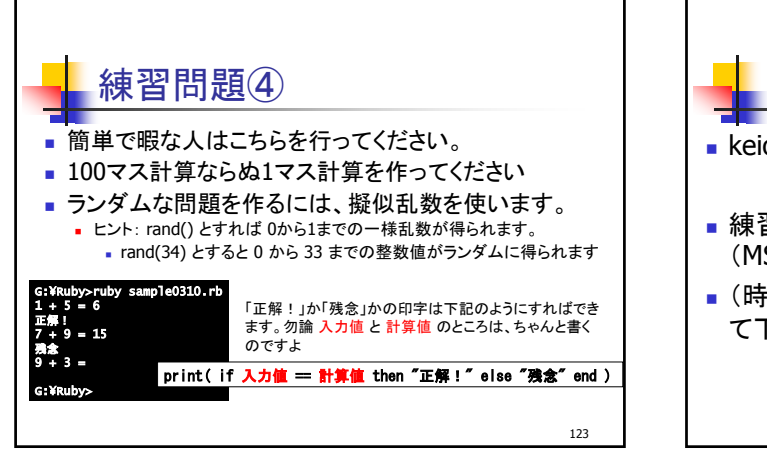

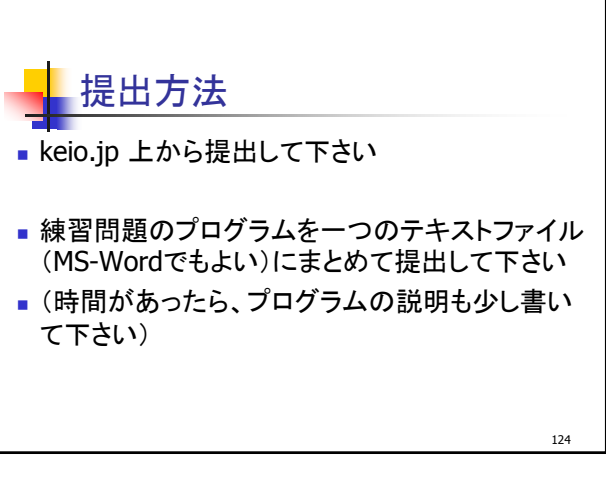

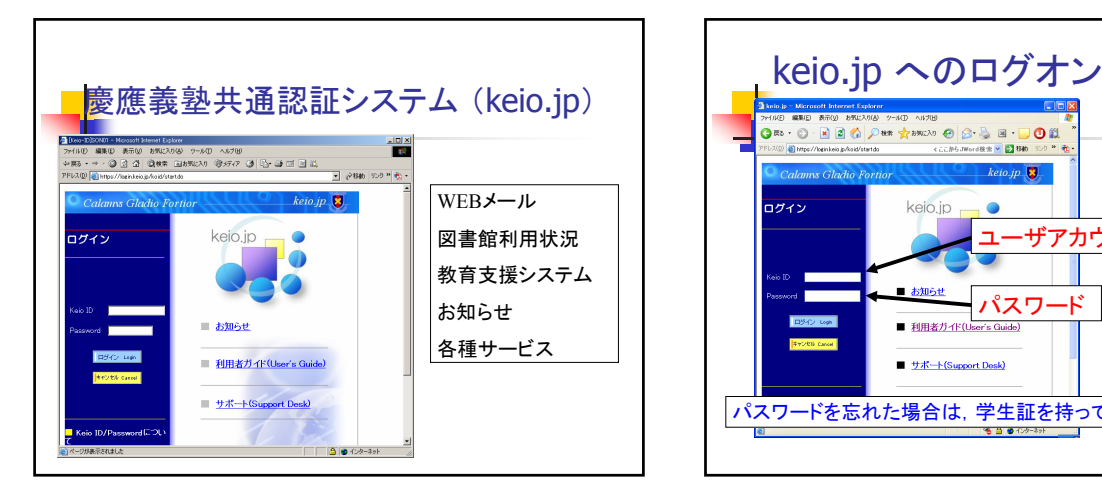

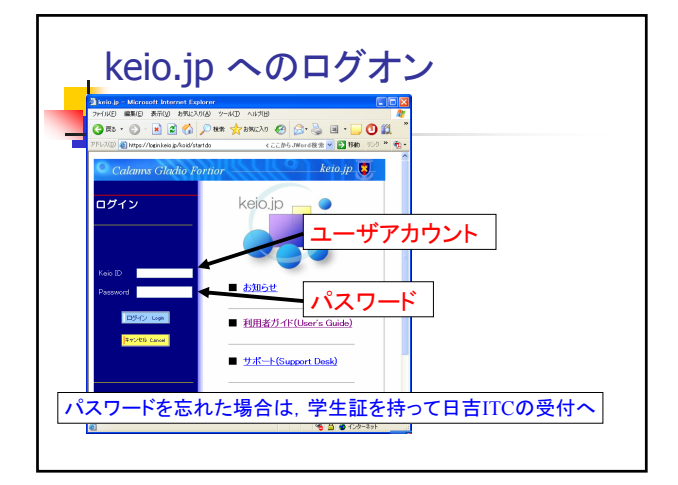

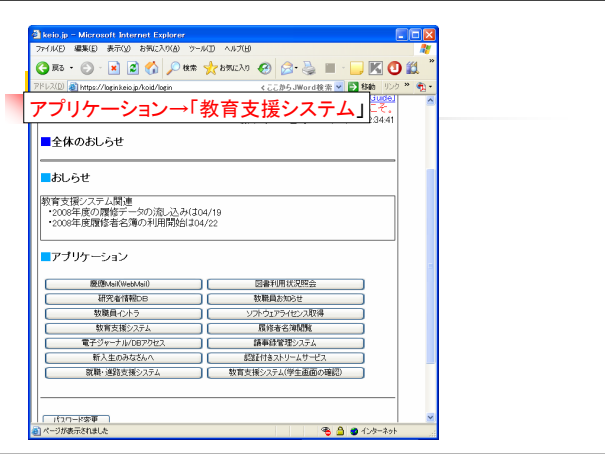

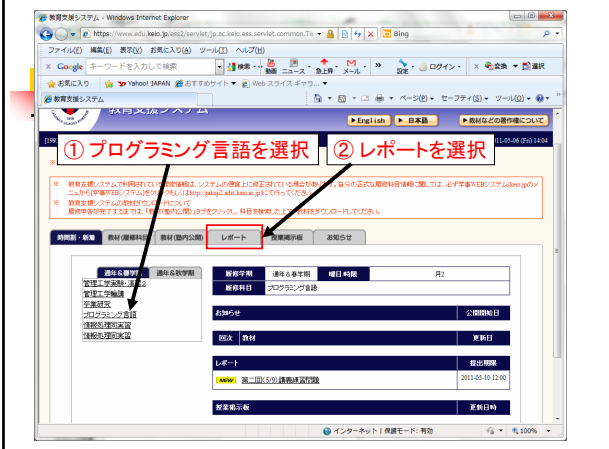

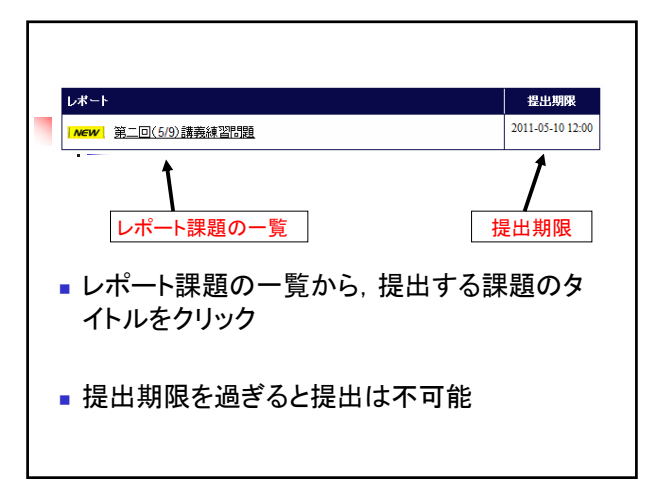

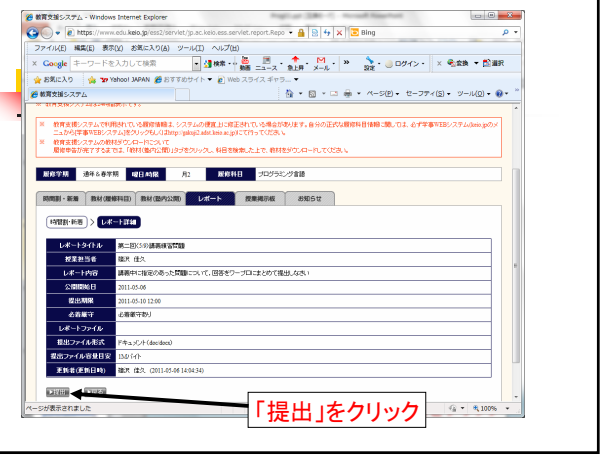

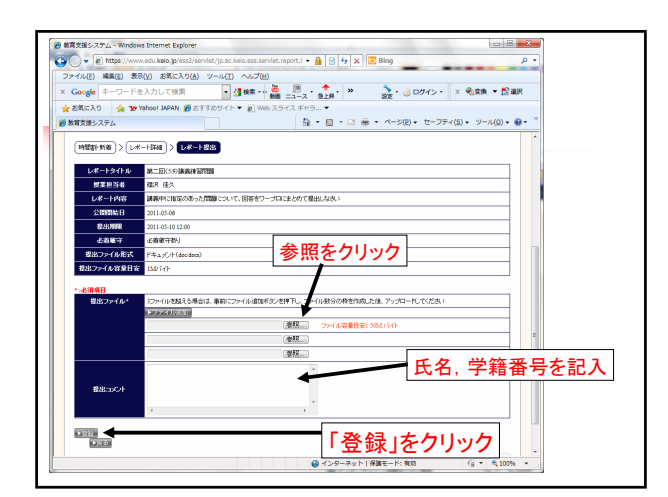

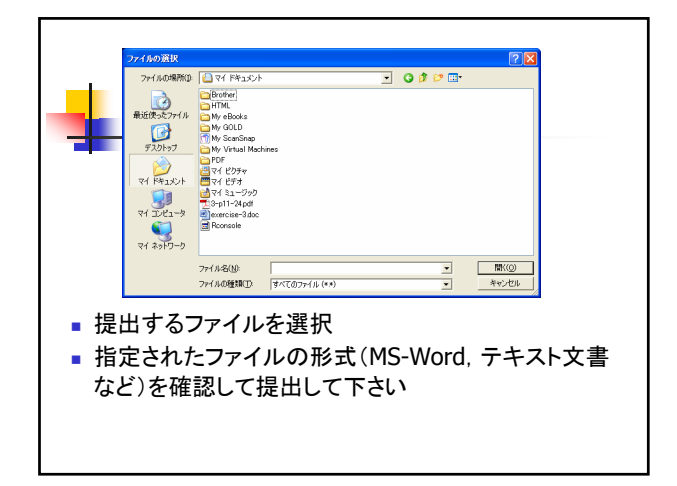

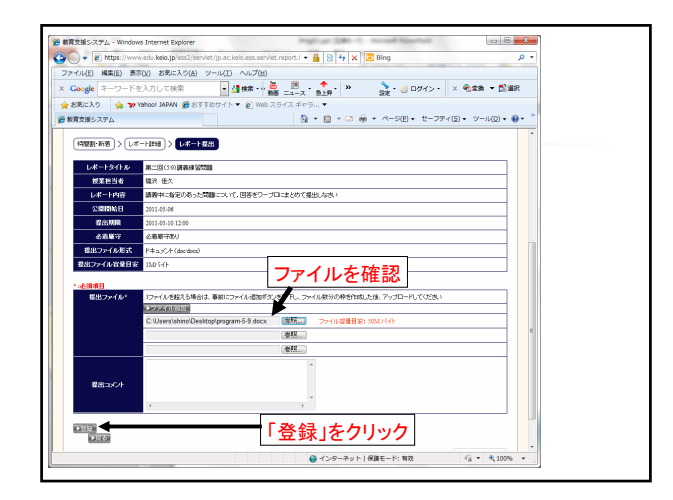

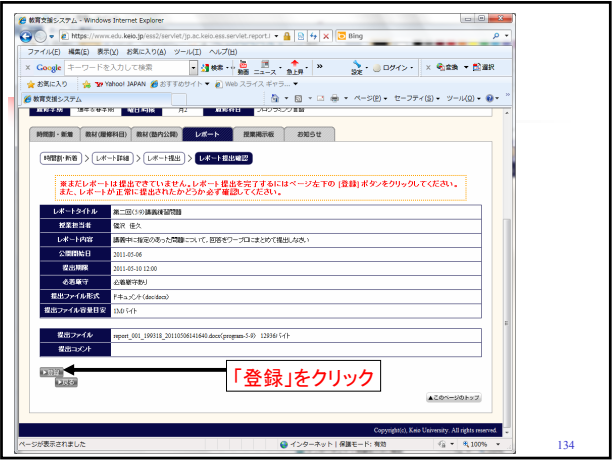

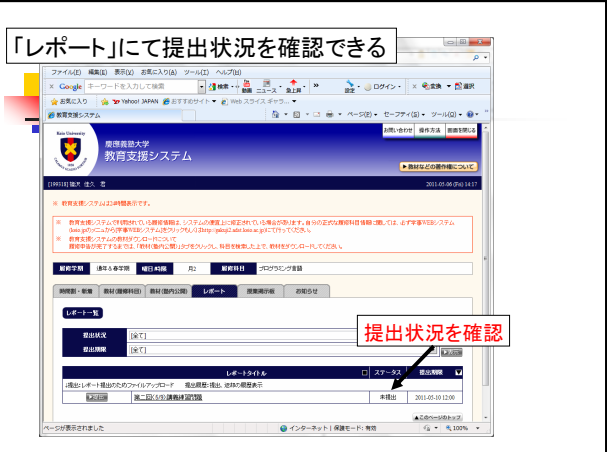